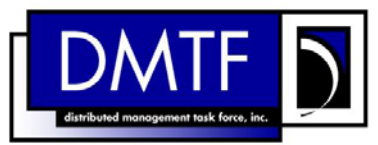

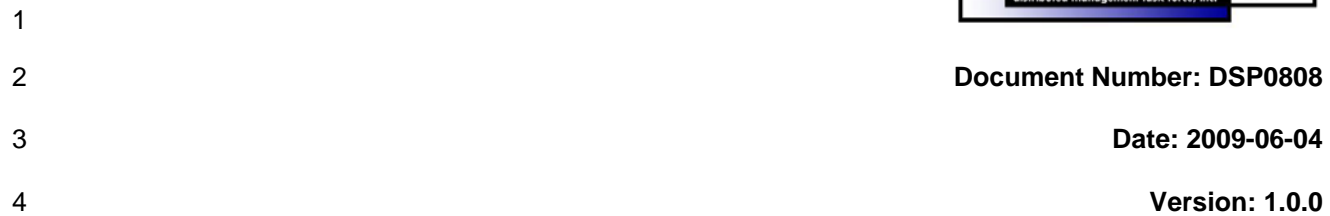

# 5 **CPU Profile SM CLP Mapping Specification**

- 6 **Document Type: Specification**
- 7 **Document Status: DMTF Standard**
- 8 **Document Language: E**
- 9

# 10 Copyright notice

11 Copyright © 2006, 2009 Distributed Management Task Force, Inc. (DMTF). All rights reserved.

12 13 14 DMTF is a not-for-profit association of industry members dedicated to promoting enterprise and systems management and interoperability. Members and non-members may reproduce DMTF specifications and documents, provided that correct attribution is given. As DMTF specifications may be revised from time to

15 time, the particular version and release date should always be noted.

16 Implementation of certain elements of this standard or proposed standard may be subject to third party

17 patent rights, including provisional patent rights (herein "patent rights"). DMTF makes no representations

18 to users of the standard as to the existence of such rights, and is not responsible to recognize, disclose,

19 20 or identify any or all such third party patent right, owners or claimants, nor for any incomplete or inaccurate identification or disclosure of such rights, owners or claimants. DMTF shall have no liability to

21 any party, in any manner or circumstance, under any legal theory whatsoever, for failure to recognize,

22 disclose, or identify any such third party patent rights, or for such party's reliance on the standard or

23 incorporation thereof in its product, protocols or testing procedures. DMTF shall have no liability to any

24 party implementing such standard, whether such implementation is foreseeable or not, nor to any patent

25 owner or claimant, and shall have no liability or responsibility for costs or losses incurred if a standard is

26 withdrawn or modified after publication, and shall be indemnified and held harmless by any party

27 implementing the standard from any and all claims of infringement by a patent owner for such

28 implementations.

29 For information about patents held by third-parties which have notified the DMTF that, in their opinion,

30 such patent may relate to or impact implementations of DMTF standards, visit

31 <http://www.dmtf.org/about/policies/disclosures.php>.

32

# **CONTENTS**

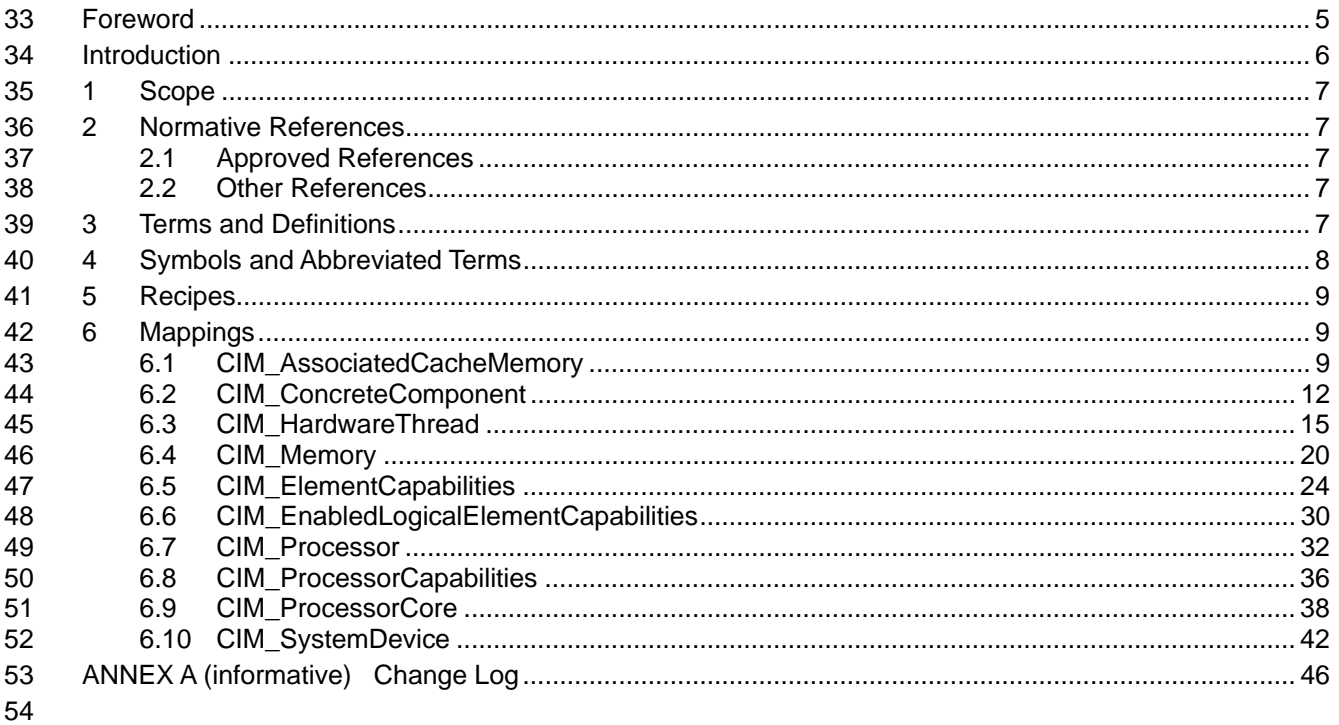

#### **Tables** 55

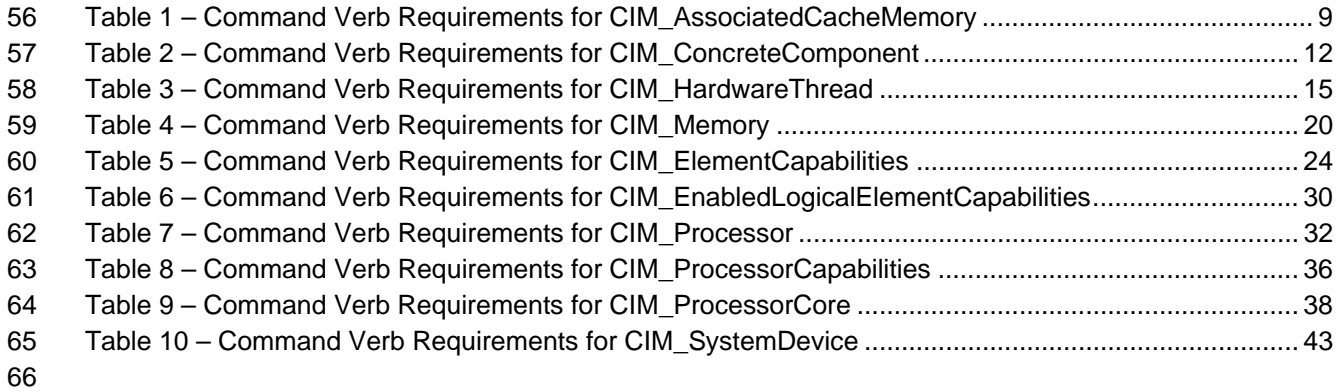

67

# <span id="page-4-0"></span>68 Foreword

69 70 The *CPU Profile SM CLP Mapping Specification* (DSP0808) was prepared by the Server Management Working Group.

#### 71 **Conventions**

72 The pseudo-code conventions utilized in this document are the Recipe Conventions as defined in SNIA 73 **[SMI-S 1.1.0,](#page-6-0) section 7.6.** 

#### 74 **Acknowledgements**

- 75 76 The authors wish to acknowledge the following participants from the DMTF Server Management Working Group:
- 77 • Khachatur Papanyan – Dell Inc.
- 78 • Jon Hass – Dell Inc.
- 79 • Jeff Hilland – HP
- 80 • Christina Shaw – HP
- 81 • Aaron Merkin – IBM
- 82 • Jeff Lynch – IBM
- 83 • Perry Vincent – Intel
- 84 • John Leung – Intel.

85

# <span id="page-5-0"></span>86 **Introduction**

- This document defines the SM CLP mapping for CIM elements described in the *[CPU Profile](#page-6-0)* The 87
- information in this specification, combined with the *[SM CLP-to-CIM Common Mapping Specification 1.0](#page-6-0)*, 88
- is intended to be sufficient to implement SM CLP commands relevant to the classes, properties, and 89<br>90
- 90 methods described in the **[CPU Profile](#page-6-0)** using CIM operations.
- 91 The target audience for this specification is implementers of the SM CLP support for the *[CPU Profile](#page-6-0)*.

# <span id="page-6-0"></span><sup>92</sup>**CPU Profile SM CLP Mapping Specification**

# 93 **1 Scope**

94 This specification contains the requirements for an implementation of the SM CLP to provide access to, 95 and implement the behaviors of, the *[CPU Profile](#page-6-0)*.

# 96 **2 Normative References**

97 98 99 The following referenced documents are indispensable for the application of this document. For dated references, only the edition cited applies. For undated references, the latest edition of the referenced document (including any amendments) applies.

# 100 **2.1 Approved References**

- 101 DMTF DSP1022, *CPU Profile 1.0*,
- 102 [http://www.dmtf.org/standards/published\\_documents/DSP1022\\_1.0.pdf](http://www.dmtf.org/standards/published_documents/DSP1022_1.0.pdf)
- 103 DMTF DSP0216, *SM CLP-to-CIM Common Mapping Specification 1.0*, 104 [http://www.dmtf.org/standards/published\\_documents/DSP0216\\_1.0.pdf](http://www.dmtf.org/standards/published_documents/DSP0216_1.0.pdf)
- 105 SNIA, *Storage Management Initiative Specification (SMI-S) 1.1.0*,
- 106 [http://www.snia.org/tech\\_activities/standards/curr\\_standards/smi](http://www.snia.org/tech_activities/standards/curr_standards/smi)

# 107 **2.2 Other References**

108 ISO/IEC Directives, Part 2, *Rules for the structure and drafting of International Standards*  109 <http://isotc.iso.org/livelink/livelink?func=ll&objId=4230456&objAction=browse&sort=subtype>

# 110 **3 Terms and Definitions**

- 111 For the purposes of this document, the following terms and definitions apply.
- 112 **3.1**
- 113 **can**
- 114 used for statements of possibility and capability, whether material, physical, or causal
- 115 **3.2**
- 116 **cannot**
- 117 used for statements of possibility and capability, whether material, physical or causal
- 118 **3.3**
- 119 **conditional**
- 120 indicates requirements to be followed strictly in order to conform to the document when the specified
- 121 conditions are met
- 122 **3.4**
- 123 **mandatory**
- 124 indicates requirements to be followed strictly in order to conform to the document and from which no
- 125 deviation is permitted

<span id="page-7-0"></span>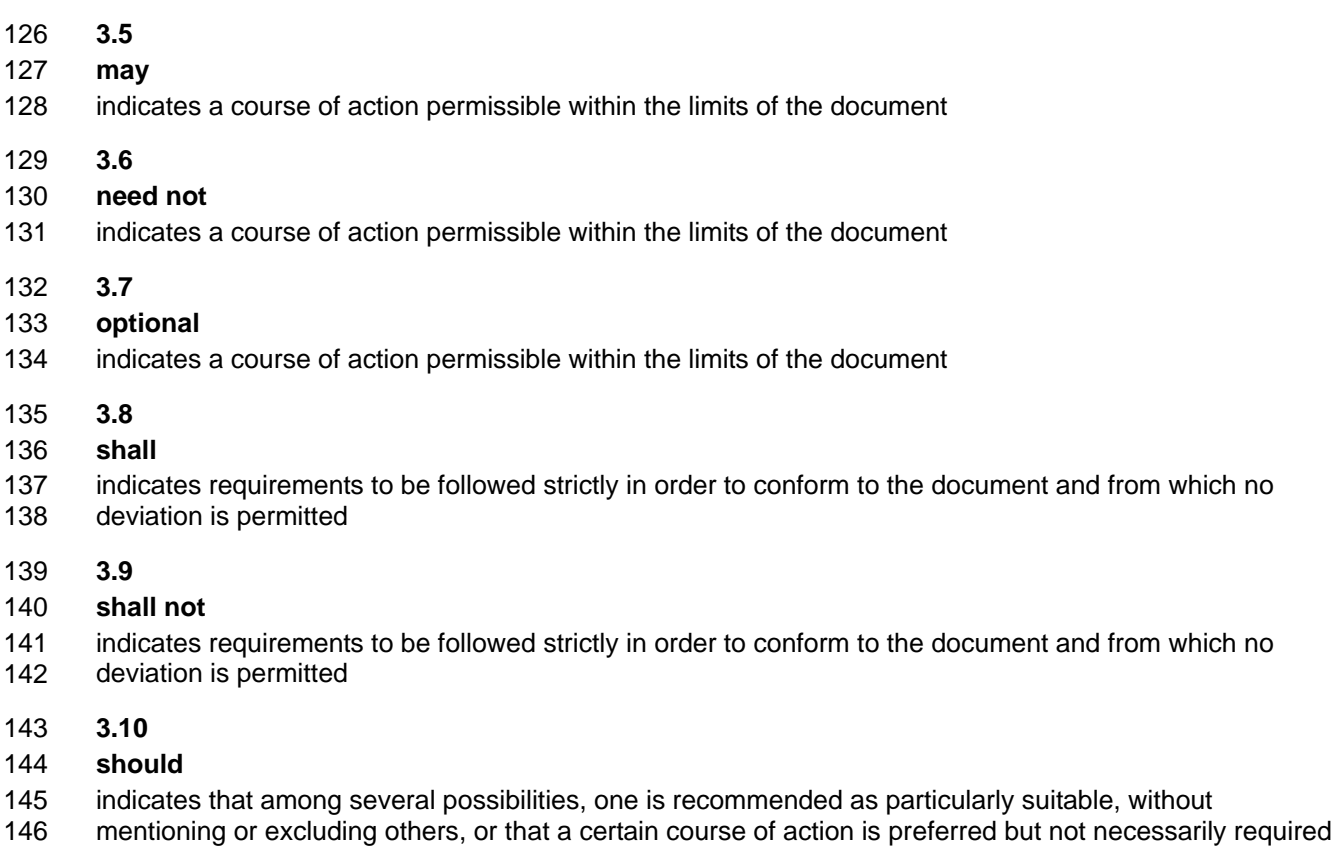

- 147 **3.11**
- 148 **should not**
- 149 indicates that a certain possibility or course of action is deprecated but not prohibited

# 150 **4 Symbols and Abbreviated Terms**

- 151 The following symbols and abbreviations are used in this document.
- 152 **4.1**
- 153 **CIM**
- 154 Common Information Model
- 155 **4.2**
- 156 **CLP**
- 157 Command Line Protocol
- 158 **4.3**
- 159 **DMTF**
- 160 Distributed Management Task Force
- 161 **4.4**
- 162 **IETF**
- 163 Internet Engineering Task Force
- <span id="page-8-0"></span>164 **4.5**
- 165 **SM**
- 166 Server Management
- 167 **4.6**
- 168 **SMI-S**
- 169 Storage Management Initiative Specification
- 170 **4.7**
- 171 **SNIA**
- 172 Storage Networking Industry Association

# 173 **5 Recipes**

- 174 The following is a list of the common recipes used by the mappings in this specification. For a definition of 175 each recipe, see the *SM CLP-to-CIM Common Mapping Specification 1.0* [\(DSP0216\)](#page-6-0).
- 176 • smResetRSC
- 177 • smShowInstance
- 178 • smShowInstances
- 179 • smShowAssociationInstance
- 180 • smShowAssociationInstances
- 181 • smStartRSC
- 182 • smStopRSC

# 183 **6 Mappings**

184 The following sections detail the mapping of CLP verbs to CIM Operations for each CIM class defined in the *[CPU Profile](#page-6-0)*. Requirements specified here related to support for a CLP verb for a particular class are solely within the context of this profile. 185 186

# 187 **6.1 CIM\_AssociatedCacheMemory**

188 The cd, exit, help, and version verbs shall be supported as described in [DSP0216.](#page-6-0)

189 [Table 1](#page-8-1) lists each SM CLP verb, the required level of support for the verb in conjunction with the target

190 class, and, when appropriate, a cross-reference to the section detailing the mapping for the verb and

191 192 target. [Table 1](#page-8-1) is for informational purposes only; in case of a conflict between [Table 1](#page-8-1) and requirements detailed in the following sections, the text detailed in the following sections supersedes the information in

- 193 [Table 1](#page-8-1).
- <span id="page-8-1"></span>194

# **Table 1 – Command Verb Requirements for CIM\_AssociatedCacheMemory**

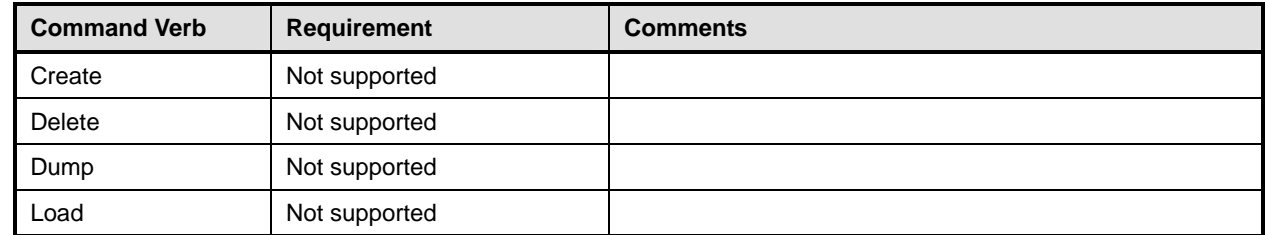

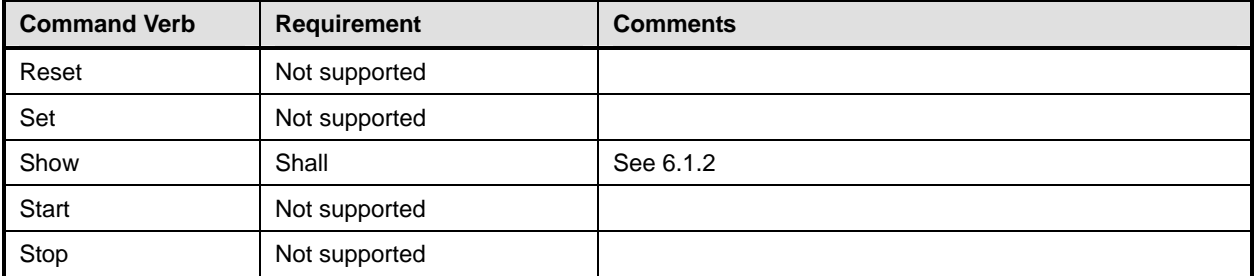

No mapping is defined for the following verbs for the specified target: create, delete, dump, load, 195

reset, set, start, and stop. 196

# 197 **6.1.1 Ordering of Results**

- 198 199 When results are returned for multiple instances of CIM AssociatedCacheMemory, implementations shall utilize the following algorithm to produce the natural (that is, default) ordering:
- 200 • Results for CIM\_AssociatedCacheMemory are unordered; therefore, no algorithm is defined.

# <span id="page-9-0"></span>201 **6.1.2 Show**

- 202 This section describes how to implement the show verb when applied to an instance of
- 203 CIM\_AssociatedCacheMemory. Implementations shall support the use of the show verb with
- 204 CIM\_AssociatedCacheMemory.

# 205 **6.1.2.1 Show Command Form for Multiple Instances Target – CIM\_Processor Reference**

206 207 208 This command form is used to show many instances of CIM\_AssociatedCacheMemory. This command form corresponds to a show command issued against the instance of CIM\_AssociatedCacheMemory where only one reference is specified and the reference is to the instance of CIM Processor.

# 209 **6.1.2.1.1 Command Form**

210 **show <CIM\_AssociatedCacheMemory** *multiple instances***>** 

# 211 **6.1.2.1.2 CIM Requirements**

- See CIM\_AssociatedCacheMemory in the "CIM Elements" section of the *[CPU Profile](#page-6-0)* for the list of mandatory properties. 212 213
- 214 **6.1.2.1.3 Behavior Requirements**

# 215 **6.1.2.1.3.1 Preconditions**

- 216 In this section \$instance represents the instance of a CIM\_Processor, which is referenced by
- 217 CIM\_AssociatedCacheMemory.

# 218 **6.1.2.1.3.2 Pseudo Code**

```
219 &smShowAssociationInstances ( "CIM_AssociatedCacheMemory", 
220 $instance.getObjectPath() );
221 & smEnd;
```
# 222 **6.1.2.2 Show Command Form for Multiple Instances Target – CIM\_ProcessorCore Reference**

223 224 This command form is used to show many instances of CIM\_AssociatedCacheMemory. This command form corresponds to a show command issued against the instance of CIM\_AssociatedCacheMemory

225 where only one reference is specified and the reference is to the instance of CIM\_ProcessorCore.

# 226 **6.1.2.2.1 Command Form**

227 **show <CIM\_AssociatedCacheMemory** *multiple instances***>** 

### 228 **6.1.2.2.2 CIM Requirements**

See CIM\_AssociatedCacheMemory in the "CIM Elements" section of the *[CPU Profile](#page-6-0)* for the list of mandatory properties. 229 230

### 231 **6.1.2.2.3 Behavior Requirements**

### 232 **6.1.2.2.3.1 Preconditions**

233 234 In this section  $sinatance$  represents the instance of a CIM ProcessorCore, which is referenced by CIM\_AssociatedCacheMemory.

### 235 **6.1.2.2.3.2 Pseudo Code**

```
236 &smShowAssociationInstances ( "CIM_AssociatedCacheMemory", 
237 $instance.getObjectPath() );
238 &smEnd;
```
# 239 **6.1.2.3 Show Command Form for Multiple Instances Target – CIM\_Memory Reference**

240 241 This command form is used to show many instances of CIM\_AssociatedCacheMemory. This command form corresponds to a show command issued against the instance of CIM\_AssociatedCacheMemory

242 where only one reference is specified and the reference is to the instance of CIM\_Memory.

### 243 **6.1.2.3.1 Command Form**

244 **show <CIM\_AssociatedCacheMemory** *multiple instances***>** 

### 245 **6.1.2.3.2 CIM Requirements**

See CIM\_AssociatedCacheMemory in the "CIM Elements" section of the *[CPU Profile](#page-6-0)* for the list of mandatory properties. 246 247

### 248 **6.1.2.3.3 Behavior Requirements**

# 249 **6.1.2.3.3.1 Preconditions**

- 250 In this section \$instance represents the instance of a CIM\_Memory, which is referenced by
- 251 CIM\_AssociatedCacheMemory.

# 252 **6.1.2.3.3.2 Pseudo Code**

```
253 &smShowAssociationInstances ( "CIM_AssociatedCacheMemory",<br>254 Sinstance.getObjectPath() );
             $instance.getObjectPath() );
```

```
255 & smEnd;
```
# 256 **6.1.2.4 Show Command Form for a Single Instance Target – Both References**

257 258 259 This command form is for the show verb applied to a single instance. This command form corresponds to show command issued against CIM\_AssociatedCacheMemory where both references are specified and therefore the desired instance is unambiguously identified.

# 260 **6.1.2.4.1 Command Form**

# 261 **show <CIM\_AssociatedCacheMemory** *single instance***>**

# <span id="page-11-0"></span>262 **6.1.2.4.1.1 CIM Requirements**

- See CIM\_AssociatedCacheMemory in the "CIM Elements" section of the *[CPU Profile](#page-6-0)* for the list of mandatory properties. 263 264
- 265 **6.1.2.4.2 Behavior Requirements**

### 266 **6.1.2.4.2.1 Preconditions**

- 267 In this section  $\frac{1}{2}$  instanceA represents the referenced instance of CIM Processor or
- 268 269 CIM\_ProcessorCore through CIM\_AssociatedCacheMemory association. \$instanceB represents the instance of CIM\_Memory which is referenced by CIM\_AssociatedCacheMemory.

### 270 **6.1.2.4.2.2 Pseudo Code**

```
271 &smShowAssociationInstance ( "CIM_AssociatedCacheMemory", $instanceA.getObjectPath(),<br>272 $instanceB.getObjectPath() );
            $instanceB.getObjectPath() );
273 &smEnd;
```
# 274 **6.2 CIM\_ConcreteComponent**

275 The cd, exit, help, and version verbs shall be supported as described in [DSP0216.](#page-6-0)

276 [Table 2](#page-11-1) lists each SM CLP verb, the required level of support for the verb in conjunction with the target

277 class, and, when appropriate, a cross-reference to the section detailing the mapping for the verb and

278 279 target. [Table 2](#page-11-1) is for informational purposes only; in case of a conflict between [Table 2](#page-11-1) and requirements detailed in the following sections, the text detailed in the following sections supersedes the information in

280

[Table 2](#page-11-1).

<span id="page-11-1"></span>281

**Table 2 – Command Verb Requirements for CIM\_ConcreteComponent** 

| <b>Command Verb</b> | <b>Requirement</b> | <b>Comments</b> |
|---------------------|--------------------|-----------------|
| Create              | Not supported      |                 |
| Delete              | Not supported      |                 |
| Dump                | Not supported      |                 |
| Load                | Not supported      |                 |
| Reset               | Not supported      |                 |
| Set                 | Not supported      |                 |
| Show                | Shall              | See 6.2.2.      |
| Start               | Not supported      |                 |
| Stop                | Not supported      |                 |

No mapping is defined for the following verbs for the specified target: create, delete, dump, load, reset, set, start, and stop. 282 283

# 284 **6.2.1 Ordering of Results**

285 286 When results are returned for multiple instances of CIM ConcreteComponent, implementations shall utilize the following algorithm to produce the natural (that is, default) ordering:

287 • Results for CIM\_ConcreteComponent are unordered; therefore, no algorithm is defined.

# <span id="page-12-0"></span>**6.2.2 Show**

- This section describes how to implement the show verb when applied to an instance of
- CIM ConcreteComponent. Implementations shall support the use of the show verb with
- CIM\_ConcreteComponent.

# **6.2.2.1 Show Command Form for Multiple Instances Target – CIM\_Processor Reference**

 This command form is used to show many instances of CIM\_ConcreteComponent. This command form corresponds to a show command issued against the instance of CIM\_ConcreteComponent where only one reference is specified and the reference is to the instance of CIM\_Processor.

# **6.2.2.1.1 Command Form**

**show <CIM\_ConcreteComponent** *multiple instances***>** 

# **6.2.2.1.2 CIM Requirements**

See CIM\_ConcreteComponent in the "CIM Elements" section of the *[CPU Profile](#page-6-0)* for the list of mandatory properties. 

# **6.2.2.1.3 Behavior Requirements**

# **6.2.2.1.3.1 Preconditions**

 In this section  $\sin$  instance represents the instance of a CIM\_Processor, which is referenced by CIM\_ConcreteComponent.

# **6.2.2.1.3.2 Pseudo Code**

&smShowAssociationInstances ( "CIM\_ConcreteComponent", \$instance.getObjectPath() ); 307 & smEnd;

# **6.2.2.2 Show Command Form for Multiple Instances Target – CIM\_ProcessorCore Reference**

 This command form is used to show many instances of CIM\_ConcreteComponent. This command form corresponds to a show command issued against the instance of CIM\_ConcreteComponent where only one reference is specified and the reference is to the instance of CIM\_ProcessorCore.

# **6.2.2.2.1 Command Form**

**show <CIM\_ConcreteComponent** *multiple instances***>** 

# **6.2.2.2.2 CIM Requirements**

See CIM\_AssociatedCacheMemory in the "CIM Elements" section of the *[CPU Profile](#page-6-0)* for the list of mandatory properties. 

# **6.2.2.2.3 Behavior Requirements**

- **6.2.2.2.3.1 Preconditions**
- In this section \$instance represents the instance of a CIM\_ProcessorCore, which is referenced by CIM\_ConcreteComponent.

# **6.2.2.2.3.2 Pseudo Code**

```
322 &smShowAssociationInstances ( "CIM_ConcreteComponent", $instance.getObjectPath() ); 
323 &smEnd;
```
# **6.2.2.3 Show Command Form for a Single Instance Target – CIM\_HardwareThread Reference**

This command form is used to show a single instance of CIM\_ConcreteComponent. This command form corresponds to a show command issued against a single instance of CIM\_ConcreteComponent, where 

only one reference is specified and the reference is to the instance of CIM\_HardwareThread. 

# **6.2.2.3.1 Command Form**

**show <CIM\_ConcreteComponent** *single instance***>** 

# **6.2.2.3.2 CIM Requirements**

See CIM\_AssociatedCacheMemory in the "CIM Elements" section of the *[CPU Profile](#page-6-0)* for the list of mandatory properties. 

# **6.2.2.3.3 Behavior Requirements**

# **6.2.2.3.3.1 Preconditions**

 In this section  $sinatance$  represents the instance of CIM HardwareThread which is referenced by CIM\_ConcreteComponent.

# **6.2.2.3.3.2 Pseudo Code**

338 &smShowAssociationInstances ( "CIM\_ConcreteComponent", \$instance.getObjectPath() ); &smEnd;

#### **6.2.2.4 Show Command Form for a Single Instance Target – Both References: CIM\_Processor and CIM\_ProcessorCore**

 This command form is for the show verb applied to a single instance. This command form corresponds to a show command issued against CIM\_ConcreteComponent where both references are specified and therefore the desired instance is unambiguously identified.

# **6.2.2.4.1 Command Form**

**show <CIM\_ConcreteComponent** *single instance***>** 

# **6.2.2.4.2 CIM Requirements**

See CIM\_AssociatedCacheMemory in the "CIM Elements" section of the *[CPU Profile](#page-6-0)* for the list of mandatory properties. 

# **6.2.2.4.3 Behavior Requirements**

# **6.2.2.4.3.1 Preconditions**

- In this section  $\frac{1}{2}$  instanceA represents the referenced instance of CIM\_Processor through
- CIM\_ConcreteComponent association. \$instanceB represents the instance of CIM\_ProcessorCore which is referenced by CIM\_ConcreteComponent.

# **6.2.2.4.3.2 Pseudo Code**

&smShowAssociationInstance ( "CIM\_ConcreteComponent", \$instanceA.getObjectPath(), \$instanceB.getObjectPath() ); &smEnd;

# <span id="page-14-0"></span>359 **6.2.2.5 Show Command Form for a Single Instance Target – Both References: CIM\_Processor**  360 **and CIM\_ProcessorCore**

361 362 363 This command form is for the show verb applied to a single instance. This command form corresponds to a show command issued against CIM\_ConcreteComponent where both references are specified and therefore the desired instance is unambiguously identified.

# 364 **6.2.2.5.1 Command Form**

365 **show <CIM\_ConcreteComponent** *single instance***>** 

# 366 **6.2.2.5.2 CIM Requirements**

- See CIM\_AssociatedCacheMemory in the "CIM Elements" section of the *[CPU Profile](#page-6-0)* for the list of mandatory properties. 367 368
- 369 **6.2.2.5.3 Behavior Requirements**
- 370 **6.2.2.5.3.1 Preconditions**
- 371 In this section  $\frac{1}{2}$  instanceA represents the referenced instance of CIM\_Processor through
- 372 CIM\_ConcreteComponent association. \$instanceB represents the instance of CIM\_ProcessorCore
- 373 which is referenced by CIM\_ConcreteComponent.

# 374 **6.2.2.5.3.2 Pseudo Code**

```
375 &smShowAssociationInstance ( "CIM_ConcreteComponent", $instanceA.getObjectPath(),<br>376 $instanceB.getObjectPath() );
            $instanceB.getObjectPath() );
377 &smEnd;
```
# 378 **6.3 CIM\_HardwareThread**

379 The cd, exit, help, and version verbs shall be supported as described in [DSP0216.](#page-6-0)

380 [Table 3](#page-14-1) lists each SM CLP verb, the required level of support for the verb in conjunction with the target

381 382 383 class, and, when appropriate, a cross-reference to the section detailing the mapping for the verb and target. [Table 3](#page-14-1) is for informational purposes only; in case of a conflict between [Table 3](#page-14-1) and requirements detailed in the following sections, the text detailed in the following sections supersedes the information in

384 [Table 3](#page-14-1).

<span id="page-14-1"></span>385

**Table 3 – Command Verb Requirements for CIM\_HardwareThread** 

| <b>Command Verb</b> | <b>Requirement</b> | <b>Comments</b> |
|---------------------|--------------------|-----------------|
| Create              | Not supported      |                 |
| <b>Delete</b>       | Not supported      |                 |
| Dump                | Not supported      |                 |
| Load                | Not supported      |                 |
| Reset               | May                | See 6.3.2.      |
| Set                 | May                | See 6.3.3.      |
| Show                | Shall              | See 6.3.4.      |
| <b>Start</b>        | May                | See 6.3.5.      |
| Stop                | May                | See 6.3.6.      |

386 No mapping is defined for the following verbs for the specified target: create, delete, dump, and load.

# 387 **6.3.1 Ordering of Results**

- When results are returned for multiple instances of CIM\_HardwareThread, implementations shall utilize the following algorithm to produce the natural (that is, default) ordering: 388 389
- 390 • Results for CIM\_HardwareThread are unordered; therefore, no algorithm is defined.

# <span id="page-15-0"></span>391 **6.3.2 Reset**

- 392 This section describes how to implement the reset verb when applied to an instance of
- 393 CIM HardwareThread. Implementations may support the use of the reset verb with
- 394 CIM\_HardwareThread.

# 395 **6.3.2.1 Command Form**

396 **reset <CIM\_HardwareThread** *single instance***>** 

# 397 **6.3.2.1.1 CIM Requirements**

- 398 uint16 EnabledState;
- 399 uint16 RequestedState;
- 400 uint32 CIM HardwareThread.RequestStateChange (
- 401 [IN] uint16 RequestedState,<br>402 [OUT] REF CIM ConcreteJob J
- 402 [OUT] REF CIM\_ConcreteJob Job,<br>403 [IN] datetime TimeoutPeriod );
- [IN] datetime TimeoutPeriod );
- 404 **6.3.2.1.2 Behavior Requirements**

# 405 **6.3.2.1.2.1 Preconditions**

- 406 In this section  $sinstance$  represents the targeted instance of CIM\_HardwareThread.
- 407 \$instance=<CIM\_HardwareThread *single instance*>;

# 408 **6.3.2.1.2.2 Pseudo Code**

```
409 &smResetRSC ( $instance.getObjectPath() );
```
410 &smEnd;

# <span id="page-15-1"></span>411 **6.3.3 Set**

- 412 This section describes how to implement the set verb when it is applied to an instance of
- 413 CIM\_HardwareThread. Implementations may support the use of the set verb with CIM\_HardwareThread.
- 414 The set verb is used to modify descriptive properties of the CIM\_HardwareThread instance.

# 415 **6.3.3.1 General Usage of Set for a Single Property**

- 416 417 This command form corresponds to the general usage of the set verb to modify a single property of a target instance. This is the most common case.
- 418 419 The requirement for supporting modification of a property using this command form shall be equivalent to the requirement for supporting modification of the property using the ModifyInstance operation as defined 420 in the *[CPU Profile](#page-6-0)*.
- 421 **6.3.3.1.1 Command Form**
- 422 **set <CIM\_HardwareThread** *single instance***> <propertyname>=<propertyvalue>**

# **6.3.3.1.2 CIM Requirements**

See CIM\_HardwareThread in the "CIM Elements" section of the *[CPU Profile](#page-6-0)* for the list of mandatory properties. 

# **6.3.3.1.3 Behavior Requirements**

```
427 $instance=<CIM_HardwareThread single instance> 
428 #propertyNames[] = {<propertyname>}; 
429 #propertyValues[] = {<propertyvalue>}; 
430 &smSetInstance ( $instance, #propertyNames[], #propertyValues[] ); 
431 &smEnd;
```
# **6.3.3.2 General Usage of Set for Multiple Properties**

- This command form corresponds to the general usage of the set verb to modify multiple properties of a target instance where there is not an explicit relationship between the properties. This is the most common case.
- The requirement for supporting modification of a property using this command form shall be equivalent to the requirement for supporting modification of the property using the ModifyInstance operation as defined 438 in the *[CPU Profile](#page-6-0)*.

# **6.3.3.2.1 Command Form**

**set <CIM\_HardwareThread** *single instance***> <propertyname1>=<propertyvalue1> <propertyname***n***>=<propertyvalue***n***>** 

# **6.3.3.2.2 CIM Requirements**

See CIM\_HardwareThread in the "CIM Elements" section of the *[CPU Profile](#page-6-0)* for the list of mandatory properties. 

# **6.3.3.2.3 Behavior Requirements**

```
446 $instance=<CIM_HardwareThread single instance> 
447 #propertyNames[] = {<propertyname>}; 
448 for #i < n 
449 { 
450 #propertyNames[#i] = <propertname#i> 
451 #propertyValues[#i] = <propertyvalue#i> 
452 } 
453 &smSetInstance ( $instance, #propertyNames[], #propertyValues[] ); 
454 &smEnd;
```
# <span id="page-16-0"></span>**6.3.4 Show**

- This section describes how to implement the show verb when applied to an instance of
- CIM\_HardwareThread. Implementations shall support the use of the show verb with
- CIM\_HardwareThread.

# **6.3.4.1 Show Command Form for Multiple Instances Target**

 This command form is used to show many instances of CIM\_HardwareThread.

### **6.3.4.1.1 Command Form**

### **show <CIM\_HardwareThread** *multiple instances***>**

### **6.3.4.1.2 CIM Requirements**

See CIM\_HardwareThread in the "CIM Elements" section of the *[CPU Profile](#page-6-0)* for the list of mandatory properties. 

### **6.3.4.1.3 Behavior Requirements**

### **6.3.4.1.3.1 Preconditions**

 In this section  $$contactInstance$  represents the instance of CIM ProcessorCore which represents the container system and is associated to the targeted instances of CIM\_HardwareThread through the CIM\_ConcreteComponent association.

 #all is true if the "-all" option was specified with the command; otherwise, #all is false.

# **6.3.4.1.3.2 Pseudo Code**

```
473 #propertylist[] = NULL; 
474 if ( false == \#all)
475 { 
476 #propertylist[] = <array of mandatory non-key property names (see CIM 
477 Requirements)>; 
478 } 
479 &smShowInstances ( "CIM_HardwareThread", "CIM_ConcreteComponent" , NULL, NULL, <br>480 ScontainerInstance.getObjectPath(), NULL, NULL, #propertylist[] );
           480 $containerInstance.getObjectPath(), NULL, NULL, #propertylist[] ); 
481 &smEnd;
```
- **6.3.4.2 Show Command Form for a Single Instance Target**
- This command form is used to show a single instance of CIM\_HardwareThread.
- **6.3.4.2.1 Command Form**
- **show <CIM\_HardwareThread** *single instance***>**

# **6.3.4.2.2 CIM Requirements**

- See CIM\_HardwareThread in the "CIM Elements" section of the *[CPU Profile](#page-6-0)* for the list of mandatory properties.
- **6.3.4.2.3 Behavior Requirements**
- **6.3.4.2.3.1 Preconditions**
- In this section  $sinstance$  represents the targeted instance of CIM HardwareThread.

```
492 $instance=<CIM_HardwareThread single instance>;
```
#all is true if the "-all" option was specified with the command; otherwise, #all is false.

# **6.3.4.2.3.2 Pseudo Code**

```
495 #propertylist[] = NULL; 
496 if ( false == \#all)
497 { 
498 #propertylist[] = <array of mandatory non-key property names (see CIM 
            Requests)>;
500 } 
501 &smShowInstance ( $instance.getObjectPath(), #propertylist[] ); 
502 &smEnd;
```
# <span id="page-18-0"></span>**6.3.5 Start**

- This section describes how to implement the start verb when applied to an instance of
- CIM\_HardwareThread. Implementations may support the use of the start verb with
- CIM\_HardwareThread.
- **6.3.5.1.1 Command Form**
- **start <CIM\_HardwareThread** *single instance***>**

# **6.3.5.1.2 CIM Requirements**

- uint16 EnabledState;
- uint16 RequestedState;
- 512 uint32 CIM\_HardwareThread.RequestStateChange (<br>513 [IN] uint16 RequestedState,
- [IN] uint16 RequestedState,
- [OUT] REF CIM\_ConcreteJob Job, 515 [IN] datetime TimeoutPeriod );
- 
- **6.3.5.1.2.1 Behavior Requirements**
- **6.3.5.1.2.2 Preconditions**
- In this section \$instance represents the targeted instance of CIM\_HardwareThread.
- \$instance=<CIM\_HardwareThread *single instance*>;
- **6.3.5.1.2.3 Pseudo Code**
- &smStartRSC ( \$instance.getObjectPath() );
- 522 & smEnd;

# <span id="page-18-1"></span>**6.3.6 Stop**

- This section describes how to implement the stop verb when applied to an instance of
- CIM\_HardwareThread. Implementations may support the use of the stop verb with
- CIM\_HardwareThread.

# **6.3.6.1.1 Command Form**

**stop <CIM\_HardwareThread** *single instance***>** 

# **6.3.6.1.2 CIM Requirements**

- uint16 EnabledState;
- uint16 RequestedState;
- uint32 CIM\_HardwareThread.RequestStateChange (
- 533 [IN] uint16 RequestedState,<br>534 [OUT] REF CIM\_ConcreteJob J
- 534 [OUT] REF CIM\_ConcreteJob Job,<br>535 [IN] datetime TimeoutPeriod );
- [IN] datetime TimeoutPeriod );
- **6.3.6.1.3 Behavior Requirements**
- **6.3.6.1.3.1 Preconditions**
- In this section  $\frac{1}{2}$  instance represents the targeted instance of CIM HardwareThread.
- \$instance=<CIM\_HardwareThread *single instance*>;

# <span id="page-19-0"></span>540 **6.3.6.1.3.2 Pseudo Code**

- 541 &smStopRSC ( \$instance.getObjectPath() );
- 542 &smEnd;

# 543 **6.4 CIM\_Memory**

544 545 The CLP implementation shall expose only a unique path for each instance of CIM\_Memory. The association class for the path shall be CIM\_AssociatedCacheMemory.

546 The cd, exit, help and version verbs shall be supported as described in [DSP0216.](#page-6-0)

547 548 549 550 551 [Table 4](#page-19-1) lists each SM CLP verb, the required level of support for the verb in conjunction with the target class, and when appropriate, a cross-reference to the section detailing the mapping for the verb and target. [Table 4](#page-19-1) is for informational purposes only; in case of a conflict between [Table 4](#page-19-1) and requirements detailed in the following sections, the text detailed in the following sections supersedes the information in [Table 4](#page-19-1).

<span id="page-19-1"></span>552

# **Table 4 – Command Verb Requirements for CIM\_Memory**

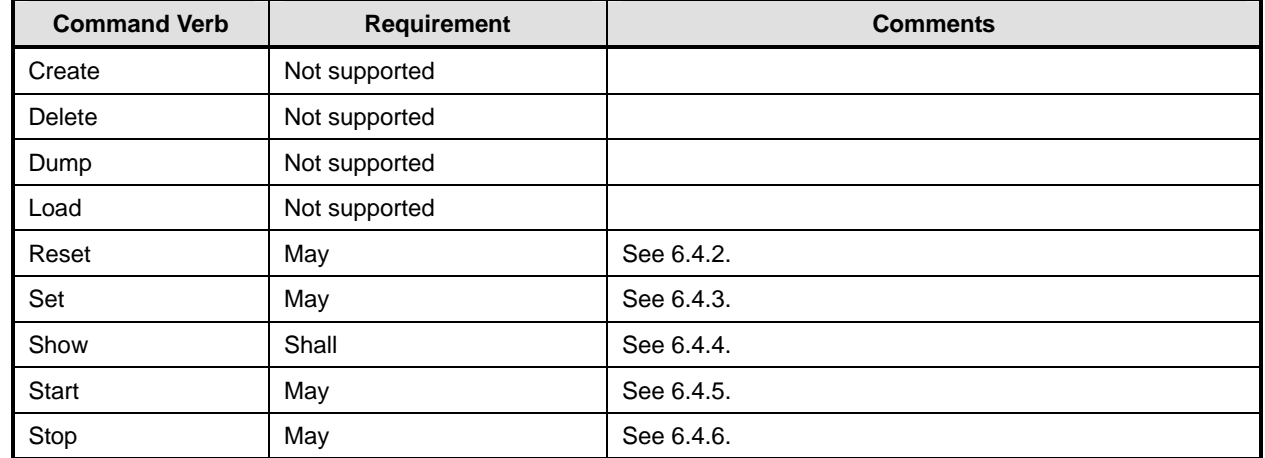

553 No mapping is defined for the following verbs for the specified target: create, delete, dump, and load.

# 554 **6.4.1 Ordering of Results**

555 556 When results are returned for multiple instances of CIM\_Memory, implementations shall utilize the following algorithm to produce the natural (that is, default) ordering:

557 Results for CIM Memory are unordered; therefore, no algorithm is defined.

# <span id="page-19-2"></span>558 **6.4.2 Reset**

559 560 This section describes how to implement the  $r$ eset verb when applied to an instance of CIM\_Memory. Implementations may support the use of the reset verb with CIM\_Memory.

# 561 **6.4.2.1.1 Command Form**

562 **reset <CIM\_Memory** *single instance***>** 

# **6.4.2.1.2 CIM Requirements**

- uint16 EnabledState;
- uint16 RequestedState;
- uint32 CIM\_Memory.RequestStateChange (
- 567 [IN] uint16 RequestedState,
- 568 [OUT] REF CIM\_ConcreteJob Job,<br>569 [IN] datetime TimeoutPeriod );
- [IN] datetime TimeoutPeriod );

# **6.4.2.1.3 Behavior Requirements**

# **6.4.2.1.3.1 Preconditions**

- In this section  $\sin$ stance represents the targeted instance of CIM\_Memory.
- 573 \$instance=<CIM\_Memory *single instance*>;

# **6.4.2.1.3.2 Pseudo Code**

&smResetRSC ( \$instance.getObjectPath() );

&smEnd;

# <span id="page-20-0"></span>**6.4.3 Set**

- This section describes how to implement the set verb when it is applied to an instance of CIM\_Memory.
- Implementations may support the use of the set verb with CIM\_Memory.
- The set verb is used to modify descriptive properties of the CIM\_Memory instance.

# **6.4.3.1 General Usage of Set for a Single Property**

 This command form corresponds to the general usage of the set verb to modify a single property of a target instance. This is the most common case.

 The requirement for supporting modification of a property using this command form shall be equivalent to the requirement for supporting modification of the property using the ModifyInstance operation as defined 586 in the *[CPU Profile](#page-6-0)*.

# **6.4.3.1.1 Command Form**

**set <CIM\_Memory** *single instance***> <propertyname>=<propertyvalue>** 

# **6.4.3.1.2 CIM Requirements**

590 See CIM\_Memory in the "CIM Elements" section of the *[CPU Profile](#page-6-0)* for the list of mandatory properties.

# **6.4.3.1.3 Behavior Requirements**

```
592 $instance=<CIM_Memory single instance> 
593 #propertyNames[] = {<propertyname>}; 
594 #propertyValues[] = \{ <propertyvalue>};
595 &smSetInstance ( $instance, #propertyNames[], #propertyValues[] ); 
596 &smEnd;
```
# **6.4.3.2 General Usage of Set for Multiple Properties**

 This command form corresponds to the general usage of the set verb to modify multiple properties of a

 target instance where there is not an explicit relationship between the properties. This is the most common case.

The requirement for supporting modification of a property using this command form shall be equivalent to 

the requirement for supporting modification of the property using the ModifyInstance operation as defined 603 in the <u>[CPU Profile](#page-6-0)</u>. 

### **6.4.3.2.1 Command Form**

**set <CIM\_Memory** *single instance***> <propertyname1>=<propertyvalue1> <propertyname***n***>=<propertyvalue***n***>** 

### **6.4.3.2.2 CIM Requirements**

608 See CIM\_Memory in the "CIM Elements" section of the *[CPU Profile](#page-6-0)* for the list of mandatory properties.

### **6.4.3.2.3 Behavior Requirements**

```
610 $instance=<CIM_Memory single instance> 
611 #propertyNames[] = {<propertyname>}; 
612 for #i < n 
613 { 
614 #propertyNames[#i] = <propertname#i> 
615 #propertyValues[#i] = <propertyvalue#i> 
616 } 
617 &smSetInstance ( $instance, #propertyNames[], #propertyValues[] ); 
618 &smEnd;
```
### <span id="page-21-0"></span>**6.4.4 Show**

 This section describes how to implement the show verb when applied to an instance of CIM\_Memory. Implementations shall support the use of the show verb with CIM\_Memory.

### **6.4.4.1 Show Command Form for Multiple Instances Target**

- This command form is used to show many instances of CIM\_Memory.
- **6.4.4.1.1 Command Form**
- **show <CIM\_Memory** *multiple instances***>**

# **6.4.4.1.2 CIM Requirements**

627 See CIM\_Memory in the "CIM Elements" section of the *[CPU Profile](#page-6-0)* for the list of mandatory properties.

### **6.4.4.1.3 Behavior Requirements**

# **6.4.4.1.3.1 Preconditions**

 In this section \$containerInstance represents the instance of CIM\_Processor or CIM\_ProcessorCore which represents the processor or the core that utilizes the cache memory and is associated to the targeted instances of CIM\_Memory through the CIM\_AssociatedCacheMemory association.

 #all is true if the "-all" option was specified with the command; otherwise, #all is false.

# **6.4.4.1.3.2 Pseudo Code**

```
635 #propertylist[] = NULL; 
636 if ( false == #all) 
637 { 
638 #propertylist[] = <array of mandatory non-key property names (see CIM 
639 Requirements)>; 
640 }
```

```
641 &smShowInstances ( "CIM_Memory", "CIM_AssociatedCacheMemory" , NULL, NULL, NULL, 642 $containerInstance.getObjectPath(), NULL, NULL, #propertylist[] );
              642 $containerInstance.getObjectPath(), NULL, NULL, #propertylist[] ); 
643 &smEnd;
```
- **6.4.4.2 Show Command Form for a Single Instance Target**
- This command form is used to show a single instance of CIM\_Memory.
- **6.4.4.2.1 Command Form**
- **show <CIM\_Memory** *single instance***>**
- **6.4.4.2.2 CIM Requirements**
- 649 See CIM\_Memory in the "CIM Elements" section of the *[CPU Profile](#page-6-0)* for the list of mandatory properties.
- **6.4.4.2.3 Behavior Requirements**
- **6.4.4.2.3.1 Preconditions**
- In this section \$instance represents the targeted instance of CIM\_Memory.

```
653 $instance=<CIM_Memory single instance>;
```
#all is true if the "-all" option was specified with the command; otherwise, #all is false.

# **6.4.4.2.3.2 Pseudo Code**

```
656 #propertylist[] = NULL; 
657 if ( false == #all) 
658 { 
659 #propertylist[] = <array of mandatory non-key property names (see CIM 
            Requirements)>;
661 } 
662 &smShowInstance ( $instance.getObjectPath(), #propertylist[] ); 
663 &smEnd;
```
# <span id="page-22-0"></span>**6.4.5 Start**

 This section describes how to implement the start verb when applied to an instance of CIM Memory. Implementations may support the use of the start verb with CIM\_Memory.

# **6.4.5.1.1 Command Form**

**start <CIM\_Memory** *single instance***>** 

# **6.4.5.1.2 CIM Requirements**

```
670 uint16 EnabledState;
```

```
671 uint16 RequestedState;
```
- 672 uint32 CIM\_Memory.RequestStateChange (673 [IN] uint16 RequestedState,
- 673 [IN] uint16 RequestedState,<br>674 [OUT] REF CIM ConcreteJob J
- 674 [OUT] REF CIM\_ConcreteJob Job,<br>675 [IN] datetime TimeoutPeriod );
- [IN] datetime TimeoutPeriod );
- **6.4.5.1.3 Behavior Requirements**
- **6.4.5.1.3.1 Preconditions**
- In this section \$instance represents the targeted instance of CIM\_Memory.
- \$instance=<CIM\_Memory *single instance*>;

# <span id="page-23-0"></span>680 **6.4.5.1.3.2 Pseudo Code**

681 &smStartRSC ( \$instance.getObjectPath() );

# 682 &smEnd;

# <span id="page-23-1"></span>683 **6.4.6 Stop**

684 685 This section describes how to implement the stop verb when applied to an instance of CIM\_Memory. Implementations may support the use of the stop verb with CIM\_Memory.

# 686 **6.4.7 Command Form**

687 **stop <CIM\_Memory** *single instance***>** 

# 688 **6.4.7.1.1 CIM Requirements**

- 689 uint16 EnabledState;
- 690 uint16 RequestedState;
- 691 uint32 CIM\_Memory.RequestStateChange (<br>692 [IN] uint16 RequestedState,
- 692 [IN] uint16 RequestedState,<br>693 [OUT] REF CIM ConcreteJob J
- 693 [OUT] REF CIM\_ConcreteJob Job,<br>694 [IN] datetime TimeoutPeriod ); [IN] datetime TimeoutPeriod );
- 695 **6.4.7.1.2 Behavior Requirements**

# 696 **6.4.7.1.2.1 Preconditions**

- 697 In this section \$instance represents the targeted instance of CIM\_Memory.
- 698 \$instance=<CIM\_Memory *single instance*>;

# 699 **6.4.7.1.2.2 Pseudo Code**

700 &smStopRSC ( \$instance.getObjectPath() );

701 & smEnd;

<span id="page-23-2"></span>709

# 702 **6.5 CIM\_ElementCapabilities**

703 The cd, exit, help, and version verbs shall be supported as described in [DSP0216.](#page-6-0)

704 705 [Table 5](#page-23-2) lists each SM CLP verb, the required level of support for the verb in conjunction with the target class, and, when appropriate, a cross-reference to the section detailing the mapping for the verb and

706 target. [Table 5](#page-23-2) is for informational purposes only; in case of a conflict between [Table 5](#page-23-2) and requirements

707 708 detailed in the following sections, the text detailed in the following sections supersedes the information in [Table 5](#page-23-2).

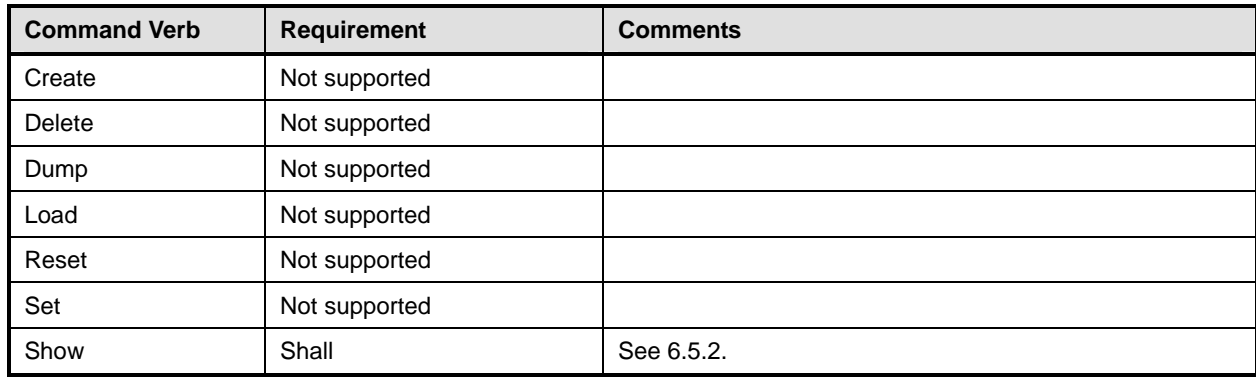

# **Table 5 – Command Verb Requirements for CIM\_ElementCapabilities**

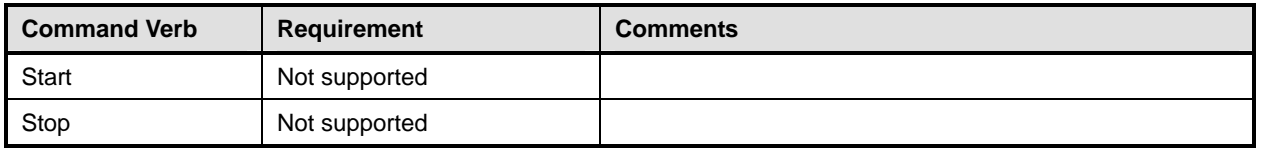

- No mapping is defined for the following verbs for the specified target: create, delete, dump, exit, 710
- load, reset, set, start, and stop. 711

# 712 **6.5.1 Ordering of Results**

- 713 714 When results are returned for multiple instances of CIM\_ElementCapabilities, implementations shall utilize the following algorithm to produce the natural (that is, default) ordering:
- 715 Results for CIM ElementCapabilities are unordered; therefore, no algorithm is defined.

# <span id="page-24-0"></span>716 **6.5.2 Show**

- 717 This section describes how to implement the show verb when applied to an instance of
- 718 CIM ElementCapabilities. Implementations shall support the use of the show verb with
- 719 CIM\_ElementCapabilities.

#### 721 720 **6.5.2.1 Show Command Form for Multiple Instances Target – CIM\_EnabledLogicalElementCapabilities Reference**

- 722 723 724 This command form is used to show many instances of CIM\_ElementCapabilities. This command form corresponds to a show command issued against instances of CIM\_ElementCapabilities where only one reference is specified and the reference is to an instance of CIM\_EnabledLogicalElementCapabilities.
- 725 **6.5.2.1.1 Command Form**
- 726 **show <CIM\_ElementCapabilities** *multiple instances***>**

# 727 **6.5.2.1.2 CIM Requirements**

- See CIM\_ElementCapabilities in the "CIM Elements" section of the *[CPU Profile](#page-6-0)* for the list of mandatory properties. 728 729
- 730 **6.5.2.1.3 Behavior Requirements**

# 731 **6.5.2.1.3.1 Preconditions**

732 733 In this section  $sinatance$  represents the instance of CIM EnabledLogicalElementCapabilities which is referenced by CIM\_ElementCapabilities.

# 734 **6.5.2.1.3.2 Pseudo Code**

735 &smShowAssociationInstances ( "CIM\_ElementCapabilities", \$instance.getObjectPath() ); 736 &smEnd;

#### 738 737 **6.5.2.2 Show Command Form for Multiple Instances Target – CIM\_ProcessorCapabilities Reference**

- 739 This command form is used to show many instances of CIM\_ElementCapabilities. This command form
- 740 corresponds to a show command issued against instances of CIM\_ElementCapabilities where only one
- 741 reference is specified and the reference is to an instance of CIM\_ProcessorCapabilities.

# 742 **6.5.2.2.1 Command Form**

# 743 **show <CIM\_ElementCapabilities** *multiple instances***>**

### **6.5.2.2.2 CIM Requirements**

See CIM\_ElementCapabilities in the "CIM Elements" section of the *[CPU Profile](#page-6-0)* for the list of mandatory properties. 

### **6.5.2.2.3 Behavior Requirements**

### **6.5.2.2.3.1 Preconditions**

 In this section  $sinatance$  represents the instance of CIM ProcessorCapabilities which is referenced by CIM\_ElementCapabilities.

# **6.5.2.2.3.2 Pseudo Code**

&smShowAssociationInstances ( "CIM\_ElementCapabilities", \$instance.getObjectPath() ); &smEnd;

### **6.5.2.3 Show Command Form for a Single Instance – CIM\_Processor Reference**

 This command form is used to show a single instance of CIM\_ElementCapabilities. This command form corresponds to a show command issued against a single instance of CIM\_ElementCapabilities where only one reference is specified and the reference is to the instance of CIM\_Processor.

### **6.5.2.3.1 Command Form**

### **show <CIM\_ElementCapabilities** *single instance***>**

### **6.5.2.3.2 CIM Requirements**

See CIM\_ElementCapabilities in the "CIM Elements" section of the *[CPU Profile](#page-6-0)* for the list of mandatory properties. 

### **6.5.2.3.3 Behavior Requirements**

- **6.5.2.3.3.1 Preconditions**
- In this section  $\sin$ stance represents the instance of CIM Processor which is referenced by CIM\_ElementCapabilities.

### **6.5.2.3.3.2 Pseudo Code**

768 &smShowAssociationInstances ( "CIM\_ElementCapabilities", \$instance.getObjectPath() ); &smEnd;

# **6.5.2.4 Show Command Form for a Single Instance – CIM\_ProcessorCore Reference**

 This command form is used to show a single instance of CIM\_ElementCapabilities. This command form corresponds to a show command issued against a single instance of CIM\_ElementCapabilities where only one reference is specified and the reference is to the instance of CIM\_ProcessorCore.

### **6.5.2.4.1 Command Form**

**show <CIM\_ElementCapabilities** *single instance***>** 

### **6.5.2.4.2 CIM Requirements**

See CIM\_ElementCapabilities in the "CIM Elements" section of the *[CPU Profile](#page-6-0)* for the list of mandatory properties. 

# 779 **6.5.2.4.3 Behavior Requirements**

# 780 **6.5.2.4.3.1 Preconditions**

In this section \$instance represents the instance of CIM\_ProcessorCore which is referenced by CIM\_ElementCapabilities. 781 782

### 783 **6.5.2.4.3.2 Pseudo Code**

784 &smShowAssociationInstances ( "CIM\_ElementCapabilities", \$instance.getObjectPath() ); 785 & smEnd;

### 786 **6.5.2.5 Show Command Form for a Single Instance – CIM\_HardwareThread Reference**

787 788 789 This command form is used to show a single instance of CIM\_ElementCapabilities. This command form corresponds to a show command issued against a single instance of CIM\_ElementCapabilities where only one reference is specified and the reference is to the instance of CIM\_HardwareThread.

### 790 **6.5.2.5.1 Command Form**

791 **show <CIM\_ElementCapabilities** *single instance***>** 

### 792 **6.5.2.5.2 CIM Requirements**

See CIM\_ElementCapabilities in the "CIM Elements" section of the *[CPU Profile](#page-6-0)* for the list of mandatory properties. 793 794

- 795 **6.5.2.5.3 Behavior Requirements**
- 796 **6.5.2.5.3.1 Preconditions**
- 797 798 In this section \$instance represents the instance of CIM\_HardwareThread which is referenced by CIM\_ElementCapabilities.

### 799 **6.5.2.5.3.2 Pseudo Code**

800 &smShowAssociationInstances ( "CIM\_ElementCapabilities", \$instance.getObjectPath() ); 801 & smEnd;

### 802 **6.5.2.6 Show Command Form for a Single Instance – CIM\_Memory Reference**

803 804 805 This command form is used to show a single instance of CIM\_ElementCapabilities. This command form corresponds to a show command issued against a single instance of CIM\_ElementCapabilities where only one reference is specified and the reference is to the instance of CIM\_Memory.

# 806 **6.5.2.6.1 Command Form**

807 **show <CIM\_ElementCapabilities** *single instance***>** 

### 808 **6.5.2.6.2 CIM Requirements**

- See CIM\_ElementCapabilities in the "CIM Elements" section of the *[CPU Profile](#page-6-0)* for the list of mandatory properties. 809 810
- 811 **6.5.2.6.3 Behavior Requirements**

### 812 **6.5.2.6.3.1 Preconditions**

- 813 In this section  $sinstance$  represents the instance of CIM Memory which is referenced by
- 814 CIM\_ElementCapabilities.

# 815 **6.5.2.6.3.2 Pseudo Code**

```
816 &smShowAssociationInstances ( "CIM_ElementCapabilities", $instance.getObjectPath() );
```
817 & smEnd;

#### 819 818 **6.5.2.7 Show Command Form for a Single Instance Target – Both References: CIM\_ProcessorCapabilities and CIM\_Processor**

820 821 822 This command form is for the show verb applied to a single instance. This command form corresponds to the show command issued against CIM\_ElementCapabilities where both references are specified and therefore the desired instance is unambiguously identified.

# 823 **6.5.2.7.1 Command Form**

824 **show <CIM\_ElementCapabilities** *single instance***>** 

# 825 **6.5.2.7.2 CIM Requirements**

See CIM\_ElementCapabilities in the "CIM Elements" section of the *[CPU Profile](#page-6-0)* for the list of mandatory properties. 826 827

# 828 **6.5.2.7.3 Behavior Requirements**

- 829 **6.5.2.7.3.1 Preconditions**
- 830 In this section \$instanceA represents the referenced instance of CIM\_Processor through
- 831 CIM\_ElementCapabilities association. \$instanceB represents the instance of
- 832 CIM\_ProcessorCapabilities which is referenced by CIM\_ElementCapabilities.

# 833 **6.5.2.7.3.2 Pseudo Code**

834 &smShowAssociationInstance ( "CIM ElementCapabilities", \$instanceA.getObjectPath(), 835 \$instanceB.getObjectPath() );

 $836$  &smEnd;

#### 838 837 **6.5.2.8 Show Command Form for a Single Instance Target – Both References: CIM\_EnabledLogicalElementCapabilities and CIM\_ProcessorCore**

839 840 841 This command form is for the show verb applied to a single instance. This command form corresponds to the show command issued against CIM\_ElementCapabilities where both references are specified and therefore the desired instance is unambiguously identified.

- 842 **6.5.2.8.1 Command Form**
- 843 **show <CIM\_ElementCapabilities** *single instance***>**

# 844 **6.5.2.8.2 CIM Requirements**

- See CIM\_ElementCapabilities in the "CIM Elements" section of the *[CPU Profile](#page-6-0)* for the list of mandatory properties. 845 846
- 847 **6.5.2.8.3 Behavior Requirements**

# 848 **6.5.2.8.3.1 Preconditions**

- 849 In this section \$instanceA represents the referenced instance of CIM\_ProcessorCore through
- 850 CIM\_ElementCapabilities association. \$instanceB represents the instance of
- 851 CIM\_EnabledLogicalElementCapabilities which is referenced by CIM\_ElementCapabilities.

# 852 **6.5.2.8.3.2 Pseudo Code**

```
853 &smShowAssociationInstance ( "CIM_ElementCapabilities", $instanceA.getObjectPath(),<br>854 $instanceB.getObjectPath() );
            $instanceB.getObjectPath() );
```
855 & smEnd;

#### 857 856 **6.5.2.9 Show Command Form for a Single Instance Target – Both References: CIM\_EnabledLogicalElementCapabilities and CIM\_HardwareThread**

858 859 860 This command form is for the show verb applied to a single instance. This command form corresponds to the show command issued against CIM\_ElementCapabilities where both references are specified and therefore the desired instance is unambiguously identified.

# 861 **6.5.2.9.1 Command Form**

862 **show <CIM\_ElementCapabilities** *single instance***>** 

# 863 **6.5.2.9.2 CIM Requirements**

See CIM\_ElementCapabilities in the "CIM Elements" section of the *[CPU Profile](#page-6-0)* for the list of mandatory properties. 864 865

# 866 **6.5.2.9.3 Behavior Requirements**

# 867 **6.5.2.9.3.1 Preconditions**

- 868 In this section \$instanceA represents the referenced instance of CIM\_HardwareThread through
- 869 CIM\_ElementCapabilities association. \$instanceB represents the instance of
- 870 CIM\_EnabledLogicalElementCapabilities which is referenced by CIM\_ElementCapabilities.

# 871 **6.5.2.9.3.2 Pseudo Code**

872 &smShowAssociationInstance ( "CIM ElementCapabilities", \$instanceA.getObjectPath(), 873 \$instanceB.getObjectPath() );

874 &smEnd;

#### 876 875 **6.5.2.10 Show Command Form for a Single Instance Target – Both References: CIM\_EnabledLogicalElementCapabilities and CIM\_Memory**

- 877 878 This command form is for the show verb applied to a single instance. This command form corresponds to the show command issued against CIM\_ElementCapabilities where both references are specified and
- 879 therefore the desired instance is unambiguously identified.
- 880 **6.5.2.10.1 Command Form**
- 881 **show <CIM\_ElementCapabilities** *single instance***>**

# 882 **6.5.2.10.2 CIM Requirements**

- See CIM\_ElementCapabilities in the "CIM Elements" section of the *[CPU Profile](#page-6-0)* for the list of mandatory properties. 883 884
- 885 **6.5.2.10.3 Behavior Requirements**
- 886 **6.5.2.10.3.1 Preconditions**
- 887 In this section \$instanceA represents the referenced instance of CIM\_Memory through
- 888 CIM\_ElementCapabilities association. \$instanceB represents the instance of
- 889 CIM\_EnabledLogicalElementCapabilities which is referenced by CIM\_ElementCapabilities.

# <span id="page-29-0"></span>890 **6.5.2.10.3.2 Pseudo Code**

```
891 &smShowAssociationInstance ( "CIM_ElementCapabilities", $instanceA.getObjectPath(),<br>892 $instanceB.getObjectPath() );
            $instanceB.getObjectPath() );
```
893 &smEnd;

# 894 **6.6 CIM\_EnabledLogicalElementCapabilities**

895 The cd, exit, help, and version verbs shall be supported as described in [DSP0216.](#page-6-0)

896 897 898 899 900 [Table 6](#page-29-1) lists each SM CLP verb, the required level of support for the verb in conjunction with the target class, and, when appropriate, a cross-reference to the section detailing the mapping for the verb and target. [Table 6](#page-29-1) is for informational purposes only; in case of a conflict between [Table 6](#page-29-1) and requirements detailed in the following sections, the text detailed in the following sections supersedes the information in [Table 6](#page-29-1).

<span id="page-29-1"></span>901 902

# **Table 6 – Command Verb Requirements for CIM\_EnabledLogicalElementCapabilities**

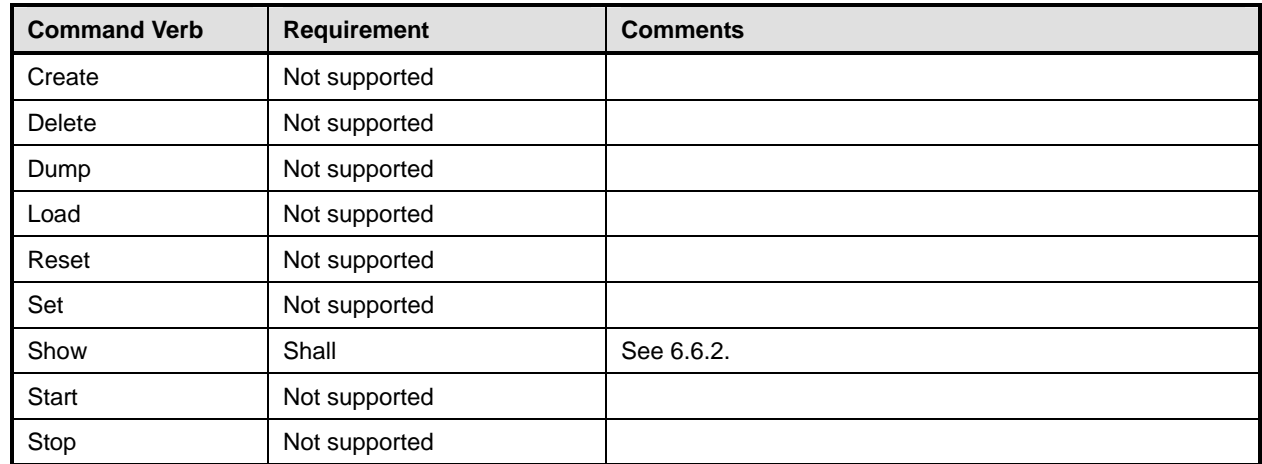

No mapping is defined for the following verbs for the specified target: create, delete, dump, load, reset, start, and stop. 903 904

# 905 **6.6.1 Ordering of Results**

- 906 When results are returned for multiple instances of CIM\_EnabledLogicalElementCapabilities,
- 907 implementations shall utilize the following algorithm to produce the natural (that is, default) ordering:
- 908 909 • Results for CIM\_EnabledLogicalElementCapabilities are unordered: therefore, no algorithm is defined.

# <span id="page-29-2"></span>910 **6.6.2 Show**

- 911 This section describes how to implement the show verb when applied to an instance of
- 912 913 CIM\_EnabledLogicalElementCapabilities. Implementations shall support the use of the show verb with CIM\_EnabledLogicalElementCapabilities.

# 914 **6.6.2.1 Show Command Form for Multiple Instances Target**

915 This command form is used to show many instances of CIM\_EnabledLogicalElementCapabilities.

# 916 **6.6.2.1.1 Command Form**

917 **show <CIM\_EnabledLogicalElementCapabilities** *multiple instances***>** 

# **6.6.2.1.2 CIM Requirements**

See CIM\_EnabledLogicalElementCapabilities in the "CIM Elements" section of the *[CPU Profile](#page-6-0)* for the list of mandatory properties. 

# **6.6.2.1.3 Behavior Requirements**

# **6.6.2.1.3.1 Preconditions**

 In this section  $$contactInstance$  represents the instance of CIM ConcreteCollection with ElementName property that contains "Capabilities" and is associated to the targeted instances of CIM\_EnabledLogicalElementCapabilities through the CIM\_MemberOfCollection association.

 #all is true if the "-all" option was specified with the command; otherwise, #all is false.

# **6.6.2.1.3.2 Pseudo Code**

```
928 #propertylist[] = NULL; 
929 if ( false == #all)
930 { 
931 #propertylist[] = <array of mandatory non-key property names (see CIM<br>932 Requirements)>;
                Requirements)>;
933 } 
934 &smShowInstances ( "CIM_EnabledLogicalElementCapabilities", "CIM_MemberOfCollection",<br>935 MULL, NULL, $containerInstance.getObjectPath(), NULL, NULL, #propertylist[] );
            NULL, NULL, $containerInstance.getObjectPath(), NULL, NULL, #propertylist[] );
936 &smEnd;
```
- **6.6.2.2 Show Command Form for a Single Instance Target**
- This command form is used to show a single instance of CIM\_EnabledLogicalElementCapabilities.

# **6.6.2.2.1 Command Form**

**show <CIM\_EnabledLogicalElementCapabilities** *single instance***>** 

# **6.6.2.2.2 CIM Requirements**

- See CIM\_EnabledLogicalElementCapabilities in the "CIM Elements" section of the *[CPU Profile](#page-6-0)* for the list of mandatory properties.
- **6.6.2.2.3 Behavior Requirements**
- **6.6.2.2.3.1 Preconditions**
- In this section  $sinatance$  represents the targeted instance of CIM EnabledLogicalElementCapabilities.
- \$instance=<CIM\_EnabledLogicalElementCapabilities *single instance*>;
- 948  $\pm$   $\pm$  all is true if the "-all" option was specified with the command; otherwise,  $\pm$ all is false.

# **6.6.2.2.3.2 Pseudo Code**

```
950 #propertylist[] = NULL; 
951 if ( false == #all)
952 { 
953 #propertylist[] = <array of mandatory non-key property names (see CIM 954
            Requirements)>;
955 } 
956 &smShowInstance ( $instance.getObjectPath(), #propertylist[] ); 
957 &smEnd;
```
# <span id="page-31-0"></span>958 **6.7 CIM\_Processor**

959 The cd, exit, help, and version verbs shall be supported as described in [DSP0216.](#page-6-0)

960 961 962 963 964 [Table 7](#page-31-1) lists each SM CLP verb, the required level of support for the verb in conjunction with the target class, and, when appropriate, a cross-reference to the section detailing the mapping for the verb and target. [Table 7](#page-31-1) is for informational purposes only; in case of a conflict between [Table 7](#page-31-1) and requirements detailed in the following sections, the text detailed in the following sections supersedes the information in [Table 7](#page-31-1).

<span id="page-31-1"></span>965

# **Table 7 – Command Verb Requirements for CIM\_Processor**

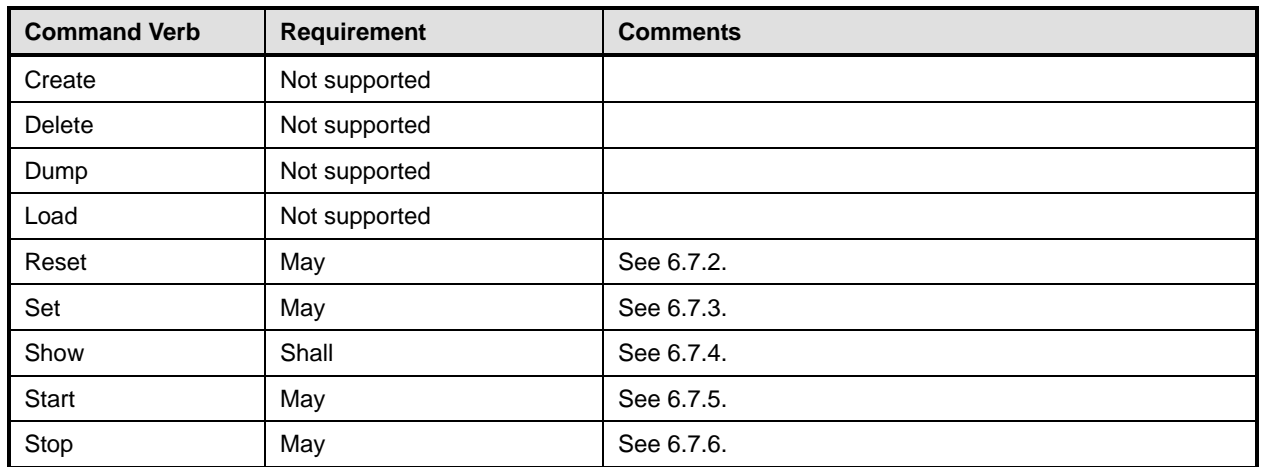

966 No mapping is defined for the following verbs for the specified target: create, delete, dump, and load.

# 967 **6.7.1 Ordering of Results**

- 968 969 When results are returned for multiple instances of CIM\_Processor, implementations shall utilize the following algorithm to produce the natural (that is, default) ordering:
- 970 Results for CIM Processor are unordered; therefore, no algorithm is defined.

# <span id="page-31-2"></span>971 **6.7.2 Reset**

- 972 This section describes how to implement the reset verb when applied to an instance of CIM\_Processor.
- 973 Implementations may support the use of the reset verb with CIM\_Processor.

# 974 **6.7.2.1 Command Form**

975 **reset <CIM\_Processor** *single instance***>** 

# 976 **6.7.2.2 CIM Requirements**

- 977 uint16 EnabledState;
- 978 uint16 RequestedState;
- 979 uint32 CIM\_Processor.RequestStateChange (<br>980 [IN] uint16 RequestedState,
- 980 [IN] uint16 RequestedState,<br>981 [OUT] REF CIM ConcreteJob J
- 981 [OUT] REF CIM\_ConcreteJob Job,<br>982 [IN] datetime TimeoutPeriod );
- [IN] datetime TimeoutPeriod );

# 983 **6.7.2.3 Behavior Requirements**

# 984 **6.7.2.3.1 Preconditions**

- 985 In this section  $\sin$ stance represents the targeted instance of CIM\_Processor.
- 986 \$instance=<CIM\_Processor *single instance*>;

# 987 **6.7.2.3.2 Pseudo Code**

988 &smResetRSC ( \$instance.getObjectPath() );

989 &smEnd;

# <span id="page-32-0"></span>990 **6.7.3 Set**

- 991 This section describes how to implement the set verb when it is applied to an instance of
- 992 CIM Processor. Implementations may support the use of the set verb with CIM Processor.
- 993 The set verb is used to modify descriptive properties of the CIM\_Processor instance.

# 994 **6.7.3.1 General Usage of Set for a Single Property**

- 995 996 This command form corresponds to the general usage of the set verb to modify a single property of a target instance. This is the most common case.
- 997 998 The requirement for supporting modification of a property using this command form shall be equivalent to the requirement for supporting modification of the property using the ModifyInstance operation as defined 999 in the *[CPU Profile](#page-6-0)*.

# 1000 **6.7.3.2 Command Form**

1001 **set <CIM\_Processor** *single instance***> <propertyname>=<propertyvalue>** 

# 1002 **6.7.3.3 CIM Requirements**

1003 See CIM\_Processor in the "CIM Elements" section of the *[CPU Profile](#page-6-0)* for the list of mandatory properties.

# 1004 **6.7.3.4 Behavior Requirements**

```
1005 $instance=<CIM_Processor single instance> 
1006 #propertyNames[] = {<propertyname>};
1007 #propertyValues[] = {<propertyvalue>};
1008 &smSetInstance ( $instance, #propertyNames[], #propertyValues[] ); 
1009 &smEnd;
```
# 1010 **6.7.3.5 General Usage of Set for Multiple Properties**

- 1011 1012 1013 This command form corresponds to the general usage of the set verb to modify multiple properties of a target instance where there is not an explicit relationship between the properties. This is the most common case.
- 1014 1015 The requirement for supporting modification of a property using this command form shall be equivalent to the requirement for supporting modification of the property using the ModifyInstance operation as defined 1016 in the *[CPU Profile](#page-6-0)*.
- 1017 **6.7.3.5.1 Command Form**
- 1018 **set <CIM\_Processor** *single instance***> <propertyname1>=<propertyvalue1>**  1019 **<propertyname***n***>=<propertyvalue***n***>**

# **6.7.3.5.2 CIM Requirements**

1021 See CIM\_Processor in the "CIM Elements" section of the *[CPU Profile](#page-6-0)* for the list of mandatory properties.

# **6.7.3.5.3 Behavior Requirements**

```
1023 $instance=<CIM_Processor single instance> 
1024 #propertyNames[] = {<propertyname>};
1025 for #i < n 
1026 { 
1027 #propertyNames[#i] = <propertname#i> 
1028 #propertyValues[#i] = <propertyvalue#i> 
1029 } 
1030 &smSetInstance ( $instance, #propertyNames[], #propertyValues[] ); 
1031 &smEnd;
```
# <span id="page-33-0"></span>**6.7.4 Show**

 This section describes how to implement the show verb when applied to an instance of CIM\_Processor. Implementations shall support the use of the show verb with CIM\_Processor.

# **6.7.4.1 Show Command Form for Multiple Instances Target**

 This command form is used to show many instances of CIM\_Processor.

# **6.7.4.1.1 Command Form**

**show <CIM\_Processor** *multiple instances***>** 

# **6.7.4.1.2 CIM Requirements**

1040 See CIM\_Processor in the "CIM Elements" section of the *[CPU Profile](#page-6-0)* for the list of mandatory properties.

# **6.7.4.1.3 Behavior Requirements**

- **6.7.4.1.3.1 Preconditions**
- In this section  $$contactInstance$  represents the instance of CIM ComputerSystem which represents the container system and is associated to the targeted instances of CIM\_Processor through the CIM\_SystemDevice association.
- #all is true if the "-all" option was specified with the command; otherwise, #all is false.

# **6.7.4.1.3.2 Pseudo Code**

```
1048 #propertylist[] = NULL; 
1049 if ( false == #all )
1050 { 
1051 #propertylist[] = <array of mandatory non-key property names (see CIM 1052
             Requirements)>;
10531054 &smShowInstances ( "CIM_Processor", "CIM_SystemDevice", NULL, NULL, 
1055 $containerInstance.getObjectPath(), NULL, NULL, #propertylist[] );
1056 &smEnd;
```
# **6.7.4.2 Show Command Form for a Single Instance Target**

 This command form is used to show a single instance of CIM\_Processor.

- **6.7.4.2.1 Command Form**
- **show <CIM\_Processor** *single instance***>**
- **6.7.4.2.2 CIM Requirements**
- 1062 See CIM\_Processor in the "CIM Elements" section of the *[CPU Profile](#page-6-0)* for the list of mandatory properties.
- **6.7.4.2.3 Behavior Requirements**
- **6.7.4.2.3.1 Preconditions**
- In this section  $sinatance$  represents the targeted instance of CIM Processor.
- \$instance=<CIM\_Processor *single instance*>;
- #all is true if the "-all" option was specified with the command; otherwise, #all is false.

### **6.7.4.2.3.2 Pseudo Code**

```
1069 #propertylist[] = NULL; 
1070 if ( false == #all) 
1071 { 
1072 #propertylist[] = <array of mandatory non-key property names (see CIM 1073
             Requirements)>;
10741075 &smShowInstance ( $instance.getObjectPath(), #propertylist[] ); 
1076 &smEnd;
```
# <span id="page-34-0"></span>**6.7.5 Start**

 This section describes how to implement the start verb when applied to an instance of CIM\_Processor. Implementations may support the use of the start verb with CIM\_Processor.

### **6.7.5.1 Command Form**

**start <CIM\_Processor** *single instance***>** 

# **6.7.5.2 CIM Requirements**

- uint16 EnabledState;
- uint16 RequestedState;
- 1085 uint32 CIM\_Processor.RequestStateChange (<br>1086 [IN] uint16 RequestedState.
- [IN] uint16 RequestedState,
- 1087 [OUT] REF CIM\_ConcreteJob Job,<br>1088 [IN] datetime TimeoutPeriod ); [IN] datetime TimeoutPeriod );

# **6.7.5.3 Behavior Requirements**

- **6.7.5.3.1 Preconditions**
- In this section  $\frac{1}{2}$  instance represents the targeted instance of CIM Processor.
- \$instance=<CIM\_Processor *single instance*>;

### **6.7.5.3.2 Pseudo Code**

- &smStartRSC ( \$instance.getObjectPath() );
- &smEnd;

# <span id="page-35-1"></span><span id="page-35-0"></span>1096 **6.7.6 Stop**

This section describes how to implement the stop verb when applied to an instance of CIM\_Processor. Implementations may support the use of the stop verb with CIM\_Processor. 1097 1098

# 1099 **6.7.6.1 Command Form**

1100 **stop <CIM\_Processor** *single instance***>** 

# 1101 **6.7.6.2 CIM Requirements**

- 1102 uint16 EnabledState;
- 1103 uint16 RequestedState;
- 1104 uint32 CIM\_Processor.RequestStateChange (
- 1105 [IN] uint16 RequestedState,<br>1106 [OUT] REF CIM ConcreteJob J
- 1106 [OUT] REF CIM\_ConcreteJob Job,<br>1107 [IN] datetime TimeoutPeriod );
- [IN] datetime TimeoutPeriod );
- 1108 **6.7.6.3 Behavior Requirements**
- 1109 **6.7.6.3.1 Preconditions**
- 1110 In this section  $sinstance$  represents the targeted instance of CIM\_Processor.
- 1111 \$instance=<CIM\_Processor *single instance*>;

# 1112 **6.7.6.3.2 Pseudo Code**

- 1113 &smStopRSC ( \$instance.getObjectPath() );
- 1114 &smEnd;

# 1115 **6.8 CIM\_ProcessorCapabilities**

1116 The cd, exit, help, and version verbs shall be supported as described in [DSP0216.](#page-6-0)

1117 [Table 8](#page-35-2) lists each SM CLP verb, the required level of support for the verb in conjunction with the target

1118 class, and, when appropriate, a cross-reference to the section detailing the mapping for the verb and

1119 target. [Table 8](#page-35-2) is for informational purposes only; in case of a conflict between [Table 8](#page-35-2) and requirements

1120 1121 detailed in the following sections, the text detailed in the following sections supersedes the information in [Table 8](#page-35-2).

<span id="page-35-2"></span>1122

# **Table 8 – Command Verb Requirements for CIM\_ProcessorCapabilities**

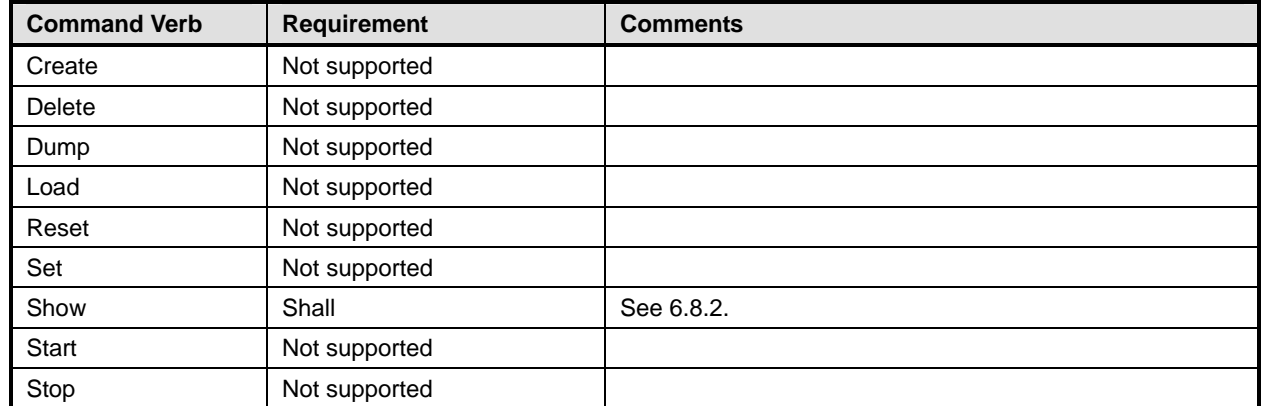

No mapping is defined for the following verbs for the specified target: create, delete, dump, load, 1123

reset, start, and stop. 1124

# 1125 **6.8.1 Ordering of Results**

- When results are returned for multiple instances of CIM\_ProcessorCapabilities, implementations shall utilize the following algorithm to produce the natural (that is, default) ordering: 1126 1127
- 1128 • Results for CIM\_ProcessorCapabilities are unordered; therefore, no algorithm is defined.

# <span id="page-36-0"></span>1129 **6.8.2 Show**

- 1130 This section describes how to implement the show verb when applied to an instance of
- 1131 CIM ProcessorCapabilities. Implementations shall support the use of the show verb with
- 1132 CIM\_ProcessorCapabilities.

# 1133 **6.8.2.1 Show Command Form for Multiple Instances Target**

- 1134 This command form is used to show many instances of CIM\_ProcessorCapabilities.
- 1135 **6.8.2.1.1 Command Form**
- 1136 **show <CIM\_ProcessorCapabilities** *multiple instances***>**

# 1137 **6.8.2.1.2 CIM Requirements**

- See CIM\_ProcessorCapabilities in the "CIM Elements" section of the *[CPU Profile](#page-6-0)* for the list of mandatory properties. 1138 1139
- 1140 **6.8.2.1.3 Behavior Requirements**

### 1141 **6.8.2.1.3.1 Preconditions**

1142 In this section  $$contactInstance$  represents the instance of CIM\_ConcreteCollection with

- 1143 1144 ElementName property that contains "Capabilities" and is associated to the targeted instances of CIM\_ProcessorCapabilities through the CIM\_MemberOfCollection association.
- 1145 #all is true if the "-all" option was specified with the command; otherwise, #all is false.

# 1146 **6.8.2.1.3.2 Pseudo Code**

```
1147 #propertylist[] = NULL; 
1148 if ( false == #all )
1149 { 
1150 #propertylist[] = <array of mandatory non-key property names (see CIM 1151
                Requirements)>;
1152 } 
1153 &smShowInstances ( "CIM_ProcessorCapabilities", "CIM_MemberOfCollection", NULL, NULL, 1054 $containerInstance.getObjectPath(), NULL, #propertylist[] );
             $containerInstance.getObjectPath(), NULL, NULL, #propertylist[] );
```

```
1155 &smEnd;
```
# 1156 **6.8.2.2 Show Command Form for a Single Instance Target**

1157 This command form is used to show a single instance of CIM\_ProcessorCapabilities.

# 1158 **6.8.2.2.1 Command Form**

1159 **show <CIM\_ProcessorCapabilities** *single instance***>** 

### 1160 **6.8.2.2.2 CIM Requirements**

See CIM\_ProcessorCapabilities in the "CIM Elements" section of the *[CPU Profile](#page-6-0)* for the list of mandatory properties. 1161 1162

<span id="page-37-0"></span>1163 **6.8.2.2.3 Behavior Requirements** 

- 1164 **6.8.2.2.3.1 Preconditions**
- 1165 In this section  $\frac{1}{5}$  instance represents the targeted instance of CIM\_ProcessorCapabilities.
- 1166 \$instance=<CIM\_ProcessorCapabilities *single instance*>;
- 1167 #all is true if the "-all" option was specified with the command; otherwise, #all is false
- 1168 **6.8.2.2.3.2 Pseudo Code**

```
1169 #propertylist[] = NULL; 
1170 if ( false == #all )
1171 { 
1172 #propertylist[] = <array of mandatory non-key property names (see CIM 1173
             Requirements)>;
11741175 &smShowInstance ( $instance.getObjectPath(), #propertylist[] ); 
1176 &smEnd;
```
# 1177 **6.9 CIM\_ProcessorCore**

1178 The cd, exit, help, and version verbs shall be supported as described in [DSP0216.](#page-6-0)

1179 1180 1181 1182 1183 [Table 9](#page-37-1) lists each SM CLP verb, the required level of support for the verb in conjunction with the target class, and, when appropriate, a cross-reference to the section detailing the mapping for the verb and target. [Table 9](#page-37-1) is for informational purposes only; in case of a conflict between [Table 9](#page-37-1) and requirements detailed in the following sections, the text detailed in the following sections supersedes the information in [Table 9](#page-37-1).

<span id="page-37-1"></span>1184

**Table 9 – Command Verb Requirements for CIM\_ProcessorCore** 

| <b>Command Verb</b> | <b>Requirement</b> | <b>Comments</b> |
|---------------------|--------------------|-----------------|
| Create              | Not supported      |                 |
| <b>Delete</b>       | Not supported      |                 |
| Dump                | Not supported      |                 |
| Load                | Not supported      |                 |
| Reset               | May                | See 6.9.2.      |
| Set                 | May                | See 6.9.3.      |
| Show                | Shall              | See 6.9.4.      |
| <b>Start</b>        | May                | See 6.9.5.      |
| Stop                | May                | See 6.9.6.      |

1185 No mapping is defined for the following verbs for the specified target: create, delete, dump, and load.

# 1186 **6.9.1 Ordering of Results**

1187 1188 When results are returned for multiple instances of CIM\_ProcessorCore, implementations shall utilize the following algorithm to produce the natural (that is, default) ordering:

1189 Results for CIM\_ProcessorCore are unordered; therefore, no algorithm is defined.

# <span id="page-38-0"></span>1190 **6.9.2 Reset**

- This section describes how to implement the reset verb when applied to an instance of 1191
- CIM ProcessorCore. Implementations may support the use of the reset verb with CIM ProcessorCore. 1192

# 1193 **6.9.2.1 Command Form**

1194 **reset <CIM\_ProcessorCore** *single instance***>** 

# 1195 **6.9.2.2 CIM Requirements**

- 1196 uint16 EnabledState;
- 1197 uint16 RequestedState;
- 1198 uint32 CIM\_ProcessorCore.RequestStateChange (<br>1199 [IN] uint16 RequestedState,
- 1199 [IN] uint16 RequestedState,<br>1200 [OUT] REF CIM ConcreteJob J
- 1200 [OUT] REF CIM\_ConcreteJob Job,<br>1201 [IN] datetime TimeoutPeriod );
- [IN] datetime TimeoutPeriod );
- 1202 **6.9.2.3 Behavior Requirements**
- 1203 **6.9.2.3.1.1 Preconditions**
- 1204 In this section \$instance represents the targeted instance of CIM\_ProcessorCore.
- 1205 \$instance=<CIM\_ProcessorCore *single instance*>;

# 1206 **6.9.2.3.1.2 Pseudo Code**

1207 &smResetRSC ( \$instance.getObjectPath() );<br>1208 &smEnd;

1208 &smEnd;

# <span id="page-38-1"></span>1209 **6.9.3 Set**

- 1210 This section describes how to implement the set verb when it is applied to an instance of
- 1211 CIM ProcessorCore. Implementations may support the use of the set verb with CIM ProcessorCore.
- 1212 The set verb is used to modify descriptive properties of the CIM\_ProcessorCore instance.

# 1213 **6.9.3.1 General Usage of Set for a Single Property**

- 1214 1215 This command form corresponds to the general usage of the set verb to modify a single property of a target instance. This is the most common case.
- 1216 1217 The requirement for supporting modification of a property using this command form shall be equivalent to the requirement for supporting modification of the property using the ModifyInstance operation as defined 1218 in the *[CPU Profile](#page-6-0)*.

# 1219 **6.9.3.1.1 Command Form**

1220 **set <CIM\_ProcessorCore** *single instance***> <propertyname>=<propertyvalue>** 

# 1221 **6.9.3.1.2 CIM Requirements**

See CIM\_ProcessorCore in the "CIM Elements" section of the *[CPU Profile](#page-6-0)* for the list of mandatory properties. 1222 1223

# **6.9.3.1.3 Behavior Requirements**

```
1225 $instance=<CIM_ProcessorCore single instance> 
1226 #propertyNames[] = {<propertyname>}; 
1227 #propertyValues[] = {<propertyvalue>}; 
1228 &smSetInstance ( $instance, #propertyNames[], #propertyValues[] );
```
&smEnd;

# **6.9.3.2 General Usage of Set for Multiple Properties**

 This command form corresponds to the general usage of the set verb to modify multiple properties of a target instance where there is not an explicit relationship between the properties. This is the most common case.

 The requirement for supporting modification of a property using this command form shall be equivalent to the requirement for supporting modification of the property using the ModifyInstance operation as defined 1236 in the *[CPU Profile](#page-6-0)*.

# **6.9.3.2.1 Command Form**

**set <CIM\_ProcessorCore** *single instance***> <propertyname1>=<propertyvalue1> <propertyname***n***>=<propertyvalue***n***>** 

# **6.9.3.2.2 CIM Requirements**

See CIM\_ProcessorCore in the "CIM Elements" section of the *[CPU Profile](#page-6-0)* for the list of mandatory properties. 

# **6.9.3.2.3 Behavior Requirements**

```
1244 $instance=<CIM_ProcessorCore single instance> 
1245 #propertyNames[] = {<propertyname>}; 
1246 for #i < n 
1247 { 
1248 #propertyNames[#i] = <propertname#i> 
1249 #propertyValues[#i] = <propertyvalue#i> 
1250 } 
1251 &smSetInstance ( $instance, #propertyNames[], #propertyValues[] ); 
1252 &smEnd;
```
# <span id="page-39-0"></span>**6.9.4 Show**

 This section describes how to implement the show verb when applied to an instance of CIM ProcessorCore. Implementations shall support the use of the show verb with CIM ProcessorCore.

# **6.9.4.1 Show Command Form for Multiple Instances Target**

 This command form is used to show many instances of CIM\_ProcessorCore.

# **6.9.4.1.1 Command Form**

**show <CIM\_ProcessorCore** *multiple instances***>** 

### **6.9.4.1.2 CIM Requirements**

See CIM ProcessorCore in the "CIM Elements" section of the *[CPU Profile](#page-6-0)* for the list of mandatory properties. 

# **6.9.4.1.3 Behavior Requirements**

# **6.9.4.1.3.1 Preconditions**

In this section \$containerInstance represents the instance of CIM\_Processor which represents the container system and is associated to the targeted instances of CIM\_ProcessorCore through the CIM\_ConcreteComponent association. 

#all is true if the "-all" option was specified with the command; otherwise, #all is false.

```
1269 6.9.4.1.3.2 Pseudo Code
```

```
1270 #propertylist[] = NULL; 
1271 if ( false == #all) 
1272 { 
1273 #propertylist[] = <array of mandatory non-key property names (see CIM 1274 Requirements)>;
             Required)>;
12751276 &smShowInstances ( "CIM_ProcessorCore", "CIM_ConcreteComponent", NULL, NULL, 
1277 $containerInstance.getObjectPath(), NULL, NULL, #propertylist[] );
1278 &smEnd;
```
# **6.9.4.2 Show Command Form for a Single Instance Target**

 This command form is used to show a single instance of CIM\_ProcessorCore.

- **6.9.4.2.1 Command Form**
- **show <CIM\_ProcessorCore** *single instance***>**

### **6.9.4.2.2 CIM Requirements**

- See CIM\_ProcessorCore in the "CIM Elements" section of the *[CPU Profile](#page-6-0)* for the list of mandatory properties.
- **6.9.4.2.3 Behavior Requirements**
- **6.9.4.2.3.1 Preconditions**
- In this section \$instance represents the targeted instance of CIM\_ProcessorCore.
- \$instance=<CIM\_ProcessorCore *single instance*>;
- #all is true if the "-all" option was specified with the command; otherwise, #all is false.

# **6.9.4.2.3.2 Pseudo Code**

```
1292 #propertylist[] = NULL; 
1293 if ( false == #all )
1294 { 
1295 #propertylist[] = <array of mandatory non-key property names (see CIM 1296 Requirements)>;
              Requirements)>;
1297 } 
1298 &smShowInstance ( $instance.getObjectPath(), #propertylist[] ); 
1299 &smEnd;
```
### <span id="page-40-0"></span>**6.9.5 Start**

- This section describes how to implement the start verb when applied to an instance of
- CIM ProcessorCore. Implementations may support the use of the start verb with CIM ProcessorCore.

# <span id="page-41-0"></span>**6.9.5.1 Command Form**

**start <CIM\_ProcessorCore** *single instance***>** 

### **6.9.5.2 CIM Requirements**

- 1306 uint16 EnabledState;
- 1307 uint16 RequestedState;
- uint32 CIM\_ProcessorCore.RequestStateChange (
- 1309 [IN] uint16 RequestedState,
- 1310 [OUT] REF CIM\_ConcreteJob Job,<br>1311 [IN] datetime TimeoutPeriod );
- [IN] datetime TimeoutPeriod );

# **6.9.5.3 Behavior Requirements**

# **6.9.5.3.1.1 Preconditions**

- In this section  $\sin$ stance represents the targeted instance of CIM\_ProcessorCore.
- \$instance=<CIM\_ProcessorCore *single instance*>;

# **6.9.5.3.1.2 Pseudo Code**

- &smStartRSC ( \$instance.getObjectPath() );
- &smEnd;

# <span id="page-41-1"></span>**6.9.6 Stop**

- This section describes how to implement the stop verb when applied to an instance of
- CIM\_ProcessorCore. Implementations may support the use of the stop verb with CIM\_ProcessorCore.

# **6.9.6.1 Command Form**

**stop <CIM\_ProcessorCore** *single instance***>** 

# **6.9.6.1.1 CIM Requirements**

- uint16 EnabledState;
- uint16 RequestedState;
- 1327 uint32 CIM\_ProcessorCore.RequestStateChange (<br>1328 [IN] uint16 RequestedState,
- 1328 [IN] uint16 RequestedState,<br>1329 [OUT] REF CIM\_ConcreteJob J
- 1329 [OUT] REF CIM\_ConcreteJob Job,<br>1330 [IN] datetime TimeoutPeriod ); [IN] datetime TimeoutPeriod );
- 
- **6.9.6.1.2 Behavior Requirements**

# **6.9.6.1.2.1 Preconditions**

- In this section \$instance represents the targeted instance of CIM\_ProcessorCore.
- \$instance=<CIM\_ProcessorCore *single instance*>;

# **6.9.6.1.2.2 Pseudo Code**

- &smStopRSC ( \$instance.getObjectPath() );
- &smEnd;

# **6.10 CIM\_SystemDevice**

1339 The cd, exit, help, and version verbs shall be supported as described in [DSP0216.](#page-6-0)

<span id="page-42-0"></span>[Table 10](#page-42-1) lists each SM CLP verb, the required level of support for the verb in conjunction with the target 1340

class, and, when appropriate, a cross-reference to the section detailing the mapping for the verb and 1341

target. [Table 10](#page-42-1) is for informational purposes only; in case of a conflict between [Table 10](#page-42-1) and 1342 1343 requirements detailed in the following sections, the text detailed in the following sections supersedes the

1344 information in [Table 10.](#page-42-1)

<span id="page-42-1"></span>1345

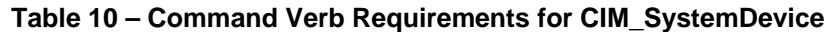

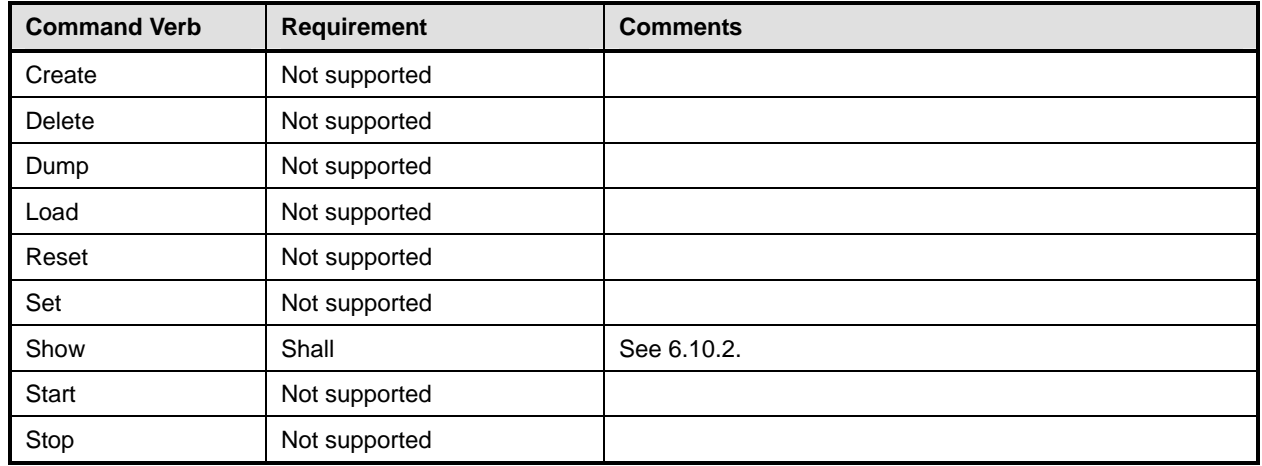

No mapping is defined for the following verbs for the specified target: create, delete, dump, load, 1346

reset, set, start, and stop. 1347

# 1348 **6.10.1 Ordering of Results**

- 1349 1350 When results are returned for multiple instances of CIM\_SystemDevice, implementations shall utilize the following algorithm to produce the natural (that is, default) ordering:
- 1351 • Results for CIM SystemDevice are unordered; therefore, no algorithm is defined.

# <span id="page-42-2"></span>1352 **6.10.2 Show**

- 1353 This section describes how to implement the show verb when applied to an instance of
- 1354 CIM SystemDevice. Implementations shall support the use of the show verb with CIM SystemDevice.

# 1355 **6.10.2.1 Show Command Form for Multiple Instances Target – CIM\_ComputerSystem Reference**

- 1356 1357 1358 This command form is used to show many instances of CIM\_SystemDevice. This command form corresponds to a show command issued against the instance of CIM\_SystemDevice where only one reference is specified and the reference is to the scoping instance of CIM\_ComputerSystem.
- 1359 **6.10.2.1.1 Command Form**
- 1360 **show <CIM\_SystemDevice** *multiple instances***>**

# 1361 **6.10.2.1.2 CIM Requirements**

See CIM\_SystemDevice in the "CIM Elements" section of the *[CPU Profile](#page-6-0)* for the list of mandatory properties. 1362 1363

# **6.10.2.1.3 Behavior Requirements**

### **6.10.2.1.3.1 Preconditions**

In this section \$instance represents the instance of a CIM\_ComputerSystem, which is referenced by CIM\_SystemDevice. 

### **6.10.2.1.3.2 Pseudo Code**

&smShowAssociationInstances ( "CIM\_SystemDevice", \$instance.getObjectPath() ); &smEnd;

# **6.10.2.2 Show Command Form for a Single Instance Target – CIM\_Processor Reference**

 This command form is used to show a single instance of CIM\_SystemDevice. This command form corresponds to a show command issued against a single instance of CIM\_SystemDevice, where only one reference is specified and the reference is to the instance of CIM\_Processor.

- **6.10.2.2.1 Command Form**
- **show <CIM\_SystemDevice** *single instance***>**

### **6.10.2.2.2 CIM Requirements**

See CIM SystemDevice in the "CIM Elements" section of the *[CPU Profile](#page-6-0)* for the list of mandatory properties. 

- **6.10.2.2.3 Behavior Requirements**
- **6.10.2.2.3.1 Preconditions**
- In this section \$instance represents the instance of CIM\_Processor which is referenced by CIM\_SystemDevice.

# **6.10.2.2.3.2 Pseudo Code**

&smShowAssociationInstances ( "CIM\_SystemDevice", \$instance.getObjectPath() ); &smEnd;

# **6.10.2.3 Show Command Form for a Single Instance Target – Both References**

 This command form is for the show verb applied to a single instance. This command form corresponds to a show command issued against CIM\_SystemDevice where both references are specified and therefore the desired instance is unambiguously identified.

### **6.10.2.3.1 Command Form**

**show <CIM\_SystemDevice** *single instance***>** 

# **6.10.2.3.2 CIM Requirements**

See CIM\_SystemDevice in the "CIM Elements" section of the *[CPU Profile](#page-6-0)* for the list of mandatory properties. 

# 1396 **6.10.2.3.3 Behavior Requirements**

# 1397 **6.10.2.3.3.1 Preconditions**

- In this section \$instanceA represents the referenced instance of CIM\_Processor through 1398
- CIM\_SystemDevice association. \$instanceB represents the instance of CIM\_ComputerSystem which is 1399
- referenced by CIM\_SystemDevice. 1400

# 1401 **6.10.2.3.3.2 Pseudo Code**

```
1402 &smShowAssociationInstance ( "CIM_SystemDevice", $instanceA.getObjectPath(),<br>1403 $instanceB.getObjectPath() );
```
1403 \$instanceB.getObjectPath() );<br>1404 &smEnd;

 $\&$ smEnd;

1405

<span id="page-45-0"></span>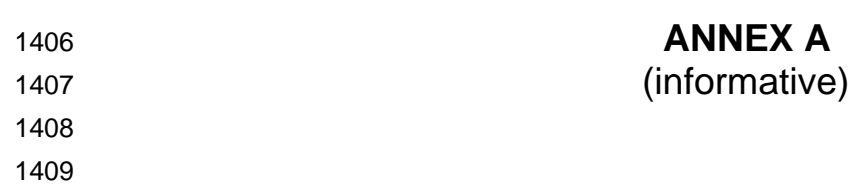

1410

# **Change Log**

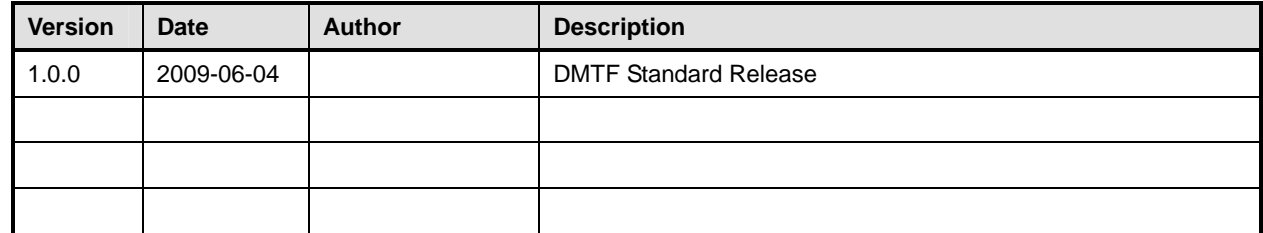

1411